## **CENTRO UNIVERSITÁRIO CESMAC PRÓ-REITORIA ADJUNTA DE PESQUISA E PÓS-GRADUAÇÃO PROGRAMA DE MESTRADO PROFISSIONAL PESQUISA EM SAÚDE**

YURI CAVALCANTI ALBUQUERQUE TENORIO

## **DESENVOLVIMENTO E VALIDAÇÃO DE UM SOFTWARE PARA APOIAR O TRABALHO EM EQUIPE INTERPROFISSIONAL EM UMA UNIDADE DE TERAPIA INTENSIVA**

Maceió-Alagoas 2022

# REDE DE BIBLIOTECAS CESMAC<br>SETOR DE TRATAMENTO TÉCNICO

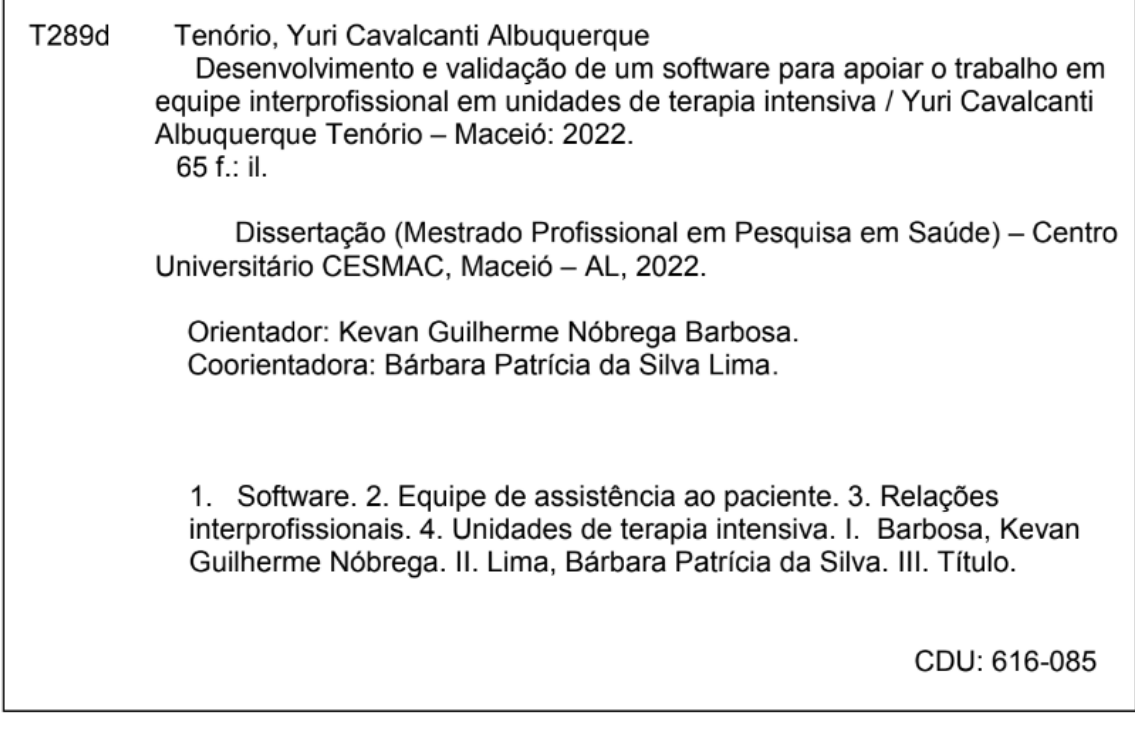

Bibliotecária: Ana Paula de Lima Fragoso Farias - CRB/4 - 2195

## **CENTRO UNIVERSITÁRIO CESMAC PRÓ-REITORIA ADJUNTA DE PESQUISA E PÓS-GRADUAÇÃO PROGRAMA DE MESTRADO PROFISSIONAL PESQUISA EM SAÚDE**

### YURI CAVALCANTI ALBUQUERQUE TENORIO

## **DESENVOLVIMENTO E VALIDAÇÃO DE UM SOFTWARE PARA APOIAR O TRABALHO EM EQUIPE INTERPROFISSIONAL EM UMA UNIDADE DE TERAPIA INTENSIVA**

Dissertação apresentada ao Programa de Pós-Graduação Pesquisa em Saúde do Centro Universitário CESMAC, na modalidade Mestrado Profissional, como requisito para obtenção do título de Mestre(a), sob a orientação do Prof. Dr. Kevan Guilherme Nóbrega Barbosa e co-orientação da Profa. Dra. Bárbara Patrícia da Silva Lima

Data da defesa: 22/07/2022

**BANCA EXAMINADORA**

**Prof. Dr. Pedro Lemos Menezes Presidente da banca examinadora**

**Prof. Dr. Francisco de Assis Costa Examinador externo**

**Prof. Dr. Euclides Maurício Trindade Filho Examinador Interno**

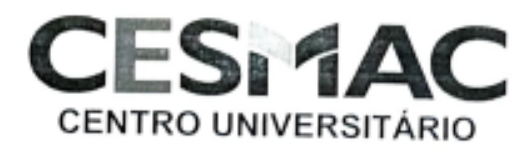

Rue Cônego Machado, 917 - Farsi, Macaió 41, Brasil. CEP 57051-100 - CP 124<br>Fones: (+55) 82 3215-5000 - Telefax (+55) 82 3221 -9402 - www.casmac.com.fr e-mail: presidenc .<br>NGC/DINALIZION NA

#### PARECER DOS MEMBROS DA BANCA EXAMINADORA

NOME: YURI CAVALCANTI ALBUQUERQUE TENORIO

DATA: 22 de Julho de 2022

LOCAL: Campus IV do Centro Universitário Cesmac Rua Prof. Ângelo Neto, Nº 51 - Farol - Sala de Aula 31

HORA: 08:00h

**BANCA EXAMINADORA:** 

Prof. Dr. Pedro de Lemos Menezes - 1º Examinador Interno / Presidente da banca Prof. Dr. Euclides Mauricio Trindade Filho - 2° Examinador Interno Prof. Dr. Francisco de Assis Costa - 3º Examinador Externo ao programa

TÍTULO DA DISSERTAÇÃO: "DESENVOLVIMENTO E VALIDAÇÃO DE UM SOFTWARE PARA APOIAR O TRABALHO EM EQUIPE INTERPROFISSIONAL EM UNIDADES DE **TERAPIA INTENSIVA"** 

ORIENTADOR: Prof. Dr. Kevan Guilherme Nóbrega Barbosa A PIROVA CONCEITO EMITIDO:

Prof. Dr. Pedro de Lemos Menezes 1º Examinador interno / Presidente da banca étita Prof. Dr. Eugrides Mauricio Trindade Filho 2<sup>6</sup> Examinador interno Prof. Dr. Francisco de Assis Costa 3º Eyaminador externo ao programa

**KVRS** 

Mestrado Profissional Pesquisa em Saúde

Recomendado pela Coordenação de Aperfeiçoamento de Pessoal de Nivel Superior (CAPES) Reconhecido pela portaria/MEC nº 1.331, de 08 de novembro de 2012.

## **DEDICATÓRIA**

Dedico esta realização profissional e pessoal a quem mais me proporcionou incentivo a curiosidade científica, meu pai, Ruy Albuquerque Tenório, que me permitiu descobrir a importância da pesquisa para nossas vidas.

Dedico também a toda minha família, que fervorosamente me traz apoio as escolhas de vida – em especial na carreira proporcional. A citar, minha mãe, Neyly Cavalcanti; minha irmã, Wanessa; minha avó, Maria dos Prazeres; minha avó, Santina Albuquerque; minha tia-avó Ruth Tenório; meu primo Richardes Cavalcanti e esposa; meus tios Nikchardes e Nilton Júnior e esposas Renata e.Rose. Ao meu companheiro, Thayrone, que sempre me incentivou a seguir meus sonhos e pela cooperação para realizá-los.

Dedico também aos grandes professores de minha carreira, que foram na verdade grandes maestros do saber. A citar, Prof Ivys Urquiza, pois nunca esquecerei a importância dele na minha formação profissional desde o ensino médio; Profa Juliana Arouxa, que é uma grande artista durante as incríveis aulas teóricas e ao Prof Célio Fernandes, que não apenas leciona, mas também transmite todo seu amor pela anatomia aos seus alunos.

Dedico aos meus colegas de trabalho, Dr Edécio Galindo de Albuquerque, Dr Francisco de Assis e Juliana Santos; que, diante de todas as adversidades, conseguimos superar todos os desafios e proporcionar grandes feitos.

#### **AGRADECIMENTOS**

Agradeço ao arquiteto da vida, que permitiu o desenvolvimento científico através da vida humana. Mesmo não sendo dignos de toda graça que a nós foi entregue, ainda sim nos proporciona diariamente muito mais do que conseguimos alcançar.

Agradeço ao meu orientador, Prof. Dr. Kevan Barbosa, que me ajudou a vencer todos os obstáculos deste caminho junto com minha co-orientadora Profa Dra Bárbara Lima, os quais sempre foram atentos e disponíveis quando mais precisei. Agradeço a Profa Dra Sônia, coordenadora do Mestrado que, em meio a todas as tribulações ocorridas durante o programa, me incentivou a ser forte e não desistir de meu sonho e ao prof. Pedro Lemos, que foi peça-chave em vários tópicos no desenvolvimento da pesquisa.

Um agradecimento especial para Profa Dra Camila Beder, que foi minha porta de entrada para o mestrado e minha orientadora na faculdade. A ela gostaria de deixar registrado minha admiração do grande ser humano e do desempenho profissional que exerce na comunidade acadêmica. Agradeço também ao Prof. Dr. Euclides Maurício Trindade Filho, que, através de sua simplicidade de pessoa, consegue transbordar o grande ser humano, professor e pesquisador que é. Saiba que me espelho em sua vida.

Agradeço a todo o corpo docente do Mestrado Profissional de Pesquisa em Saúde que, através de toda dedicação, conseguiram transmitir não só conhecimento, mas exemplos de vida a seguir.

## **LISTA DE ILUSTRAÇÕES**

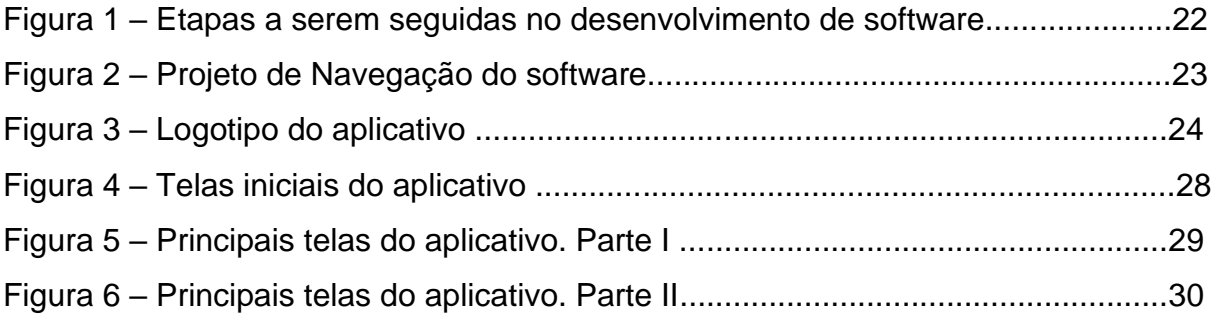

## **LISTA DE TABELAS**

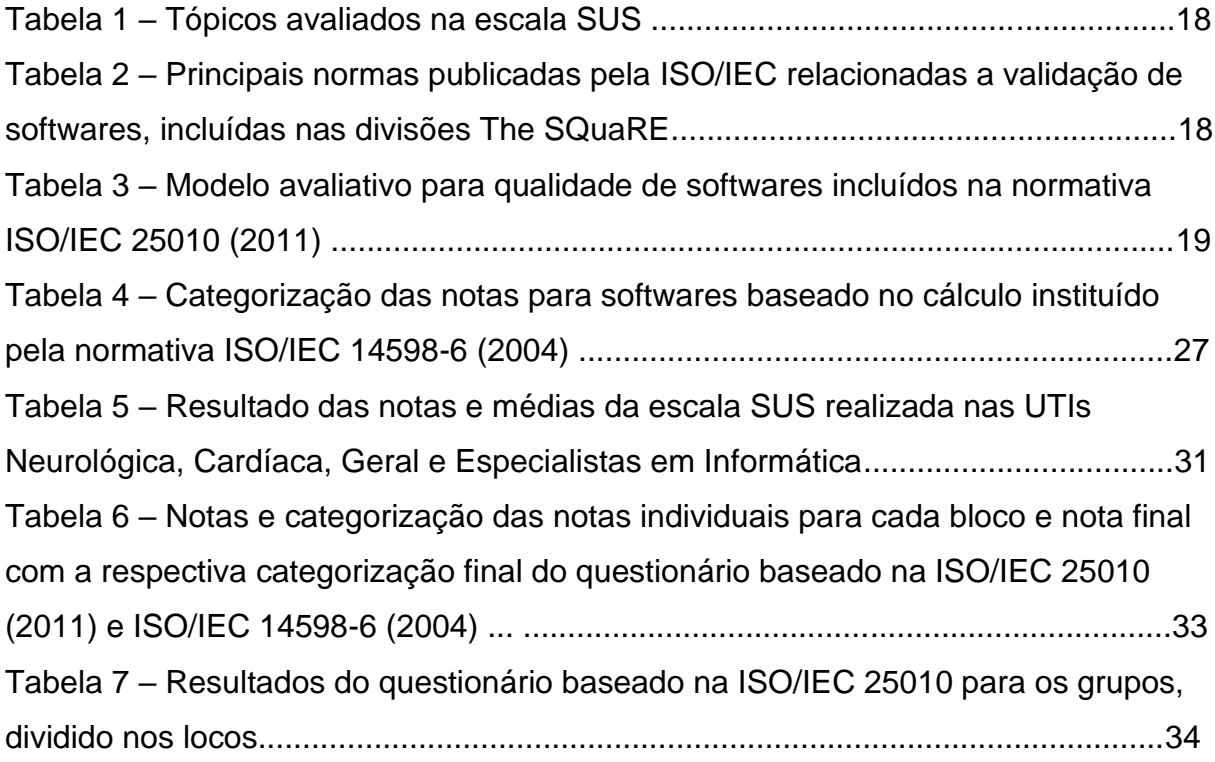

## **LISTA DE SIGLAS E ABREVIAÇÕES**

- AVC Acidente Vascular Encefálico
- AVK Antagonistas da Vitamina K
- BPS Behavior Pain Scale
- CAAE Certificado de Apresentação de Apreciação Ética
- CESMAC Centro de Estudos Superiores de Maceió
- ClCr Clearence de Creatinina
- CVC Cateter Venoso Central
- DLP Dislipidemia
- DM Diabetes Melito
- DRC Doença Renal Crônica
- DVA Droga Vaso-Ativa
- HACOR heart rate, acidosis, consciousness, oxygenation, and respiratory rate
- HAS Hipertensão Arterial Sistêmica
- HBPMHeparina de Baixo Peso Molecular
- HNF Heparina Não-Fracionada
- IAM Infarto Agudo do Miocárdio
- IBP Inibidor de Bomba de Prótons
- ICC Insuficiência Cardíaca Congestiva
- ICS Infecção de Corrente Sanguínea
- ICU Intensive Care Unit
- IEC International Electrotechnical Commission
- IMS ICU Mobility Scale
- INPI Instituto Nacional de Propriedade Intelectual
- IOS iPhone Operational System
- ISSO International Organization for Standardization
- ITU Infecção em Trato Urinário
- NIHSS National Institute of Health Stroke Scale
- NOACs Novos Anticoagulantes Orais
- PAV Pneumonia Associada a Ventilação Mecânica
- qVISIT Quick Visit
- RASS Richmond Agitation-Sedation Scale

SAPS III Simplified Acute Physiology Score III

- SUS Sistematic Usability Scale
- TCLE Termo de Consentimento Livre e Esclarecido
- TEI Trabalho em Equipe Interprofissional
- The SQuaRESystem and Software Quality Requirements and Evaluation
- TVP Trombose Venosa Profunda
- UTI Unidade de Terapia Intensiva
- VNI Ventilação Não Invasiva

#### **RESUMO**

O trabalho em equipe interprofissional no ambiente hospitalar consiste na realização de atividades em conjunto com a equipe assistencial, pacientes, familiares e cuidadores a fim de providenciar prestação ampla e maior qualidade no cuidado. É uma prática que leva a diversos benefícios por melhorar a interação entre equipes e comunicação com pacientes, otimizando a monitorização de pacientes e qualificando a investigação diagnóstica e assistência terapêutica. Associado a isso, as tecnologias digitais vêm tomando espaço na área da saúde com objetivo de facilitar e melhorar a qualidade dos serviços ofertados aos pacientes e auxiliar na tomada de decisão médica, como por exemplo o monitoramento remoto, prontuário eletrônico, e uso de softwares. O presente estudo consiste no desenvolvimento de um software com objetivo de apoiar o registro de visitas interprofissionais nas unidades de terapia intensiva, proporcionando benefícios aos pacientes e a equipe assistencial por meio da tecnologia digital. Um número total de trinta e três participantes foram distribuídos em quatro grupos, um formado por especialistas na área de informática, um por profissionais da unidade de terapia intensiva (UTI) geral, outro da UTI cardíaca e outro da UTI neurológica do hospital demandante. Os participantes da pesquisa participaram de um treinamento do aplicativo, tendo a oportunidade de utilizá-lo e esclarecer dúvidas acerca do mesmo. Após o treinamento, foram submetidos a dois questionários para validação do aplicativo. Um questionário foi o *Sistematic Usability Scale* (SUS) modificado, que obteve uma nota final de 79.48 com relevância estatística em 100% das respostas e o outro questionário foi desenvolvido a partir das normativas da *International Organization for Standardization* (ISO) que obteve resultado "excelente" obtendo relevância estatística em 100% das respostas. Portanto, o presente estudo atinge o objetivo de apoiar o trabalho em equipe interprofissional nas unidades de terapia intensiva.

**PALAVRAS-CHAVE**: Software. equipe de assistência ao paciente; relações interprofissionais; e unidades de terapia intensiva

11

#### **ABSTRACT**

Interprofessional teamwork in the hospital environment consists of engaging in activities together with the care team, patients, family members and caregivers to provide broader and higher quality care. It is a practice that leads to several benefits by improving the interaction between teams and communication with patients, optimizing patient monitoring and qualifying diagnostic investigation and therapeutic care. Associated with this, digital technologies have been taking up space in the health area aiming to facilitating and improving the quality of services offered to patients and assisting in medical decision-making, such as remote monitoring, electronic medical records, and the use of software. The present study consists of the development of software to support the recording of multidisciplinary visits in intensive care units, providing benefits to patients and the care team through digital technology. A total number of thirty-three participants were divided into four groups, one formed by specialists in the area of information technology, one by professionals from the general ICU, another from the cardiac ICU and another from the neurological ICU of the requesting hospital. Research participants participated in an application training, having the opportunity to use it and clarify doubts about it. After training, they were submitted to two questionnaires to validate the application. One questionnaire was the modified Systematic Usability Scale (SUS), which obtained a final grade of 79.48 with statistical relevance in 100% of the responses and the other questionnaire was developed from the norms of the International Organization for Standardization (ISO) that obtained an "excellent" result and having statistical relevance in 100% of the answers. Therefore, the present study achieves the objective of supporting interprofessional teamwork in intensive care units.

**KEYWORDS:** Software, patient care team, interprofessional relations, intensive care units

<span id="page-12-0"></span>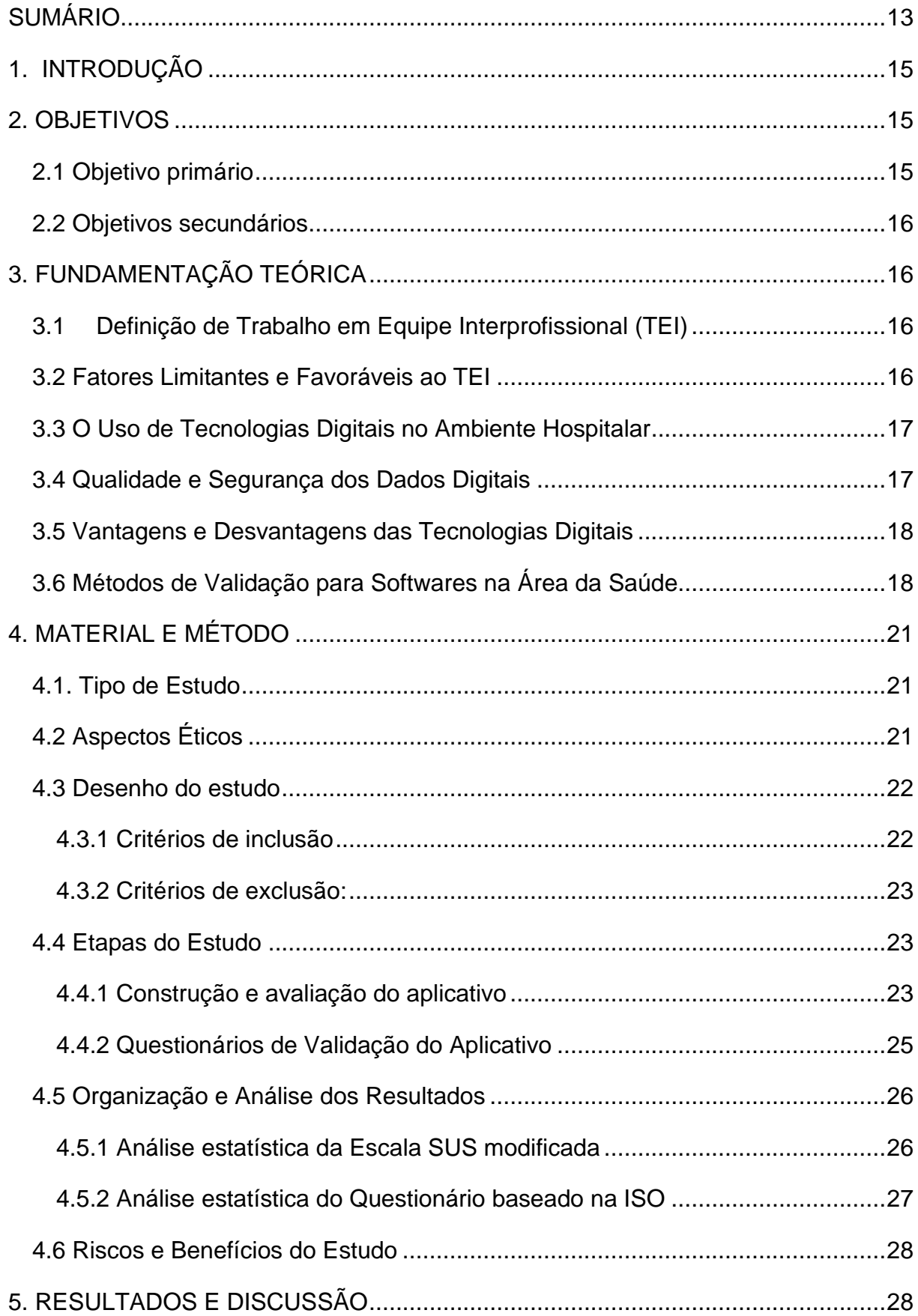

## **SUMÁRIO**

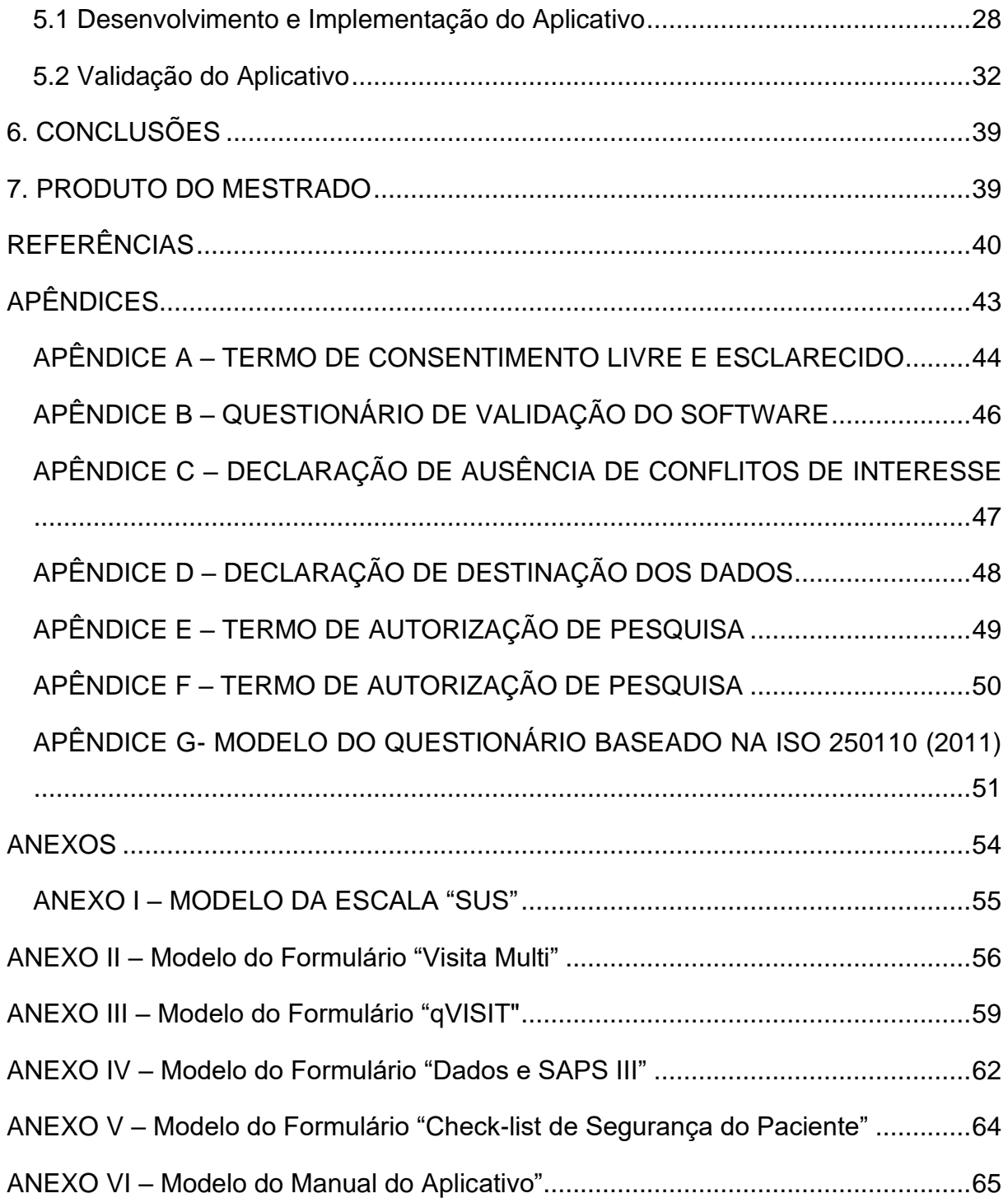

### <span id="page-14-0"></span>**1. INTRODUÇÃO**

O trabalho colaborativo tende a ser um desafio dentro do ambiente hospitalar, visto que a rotina sobrecarregada leva ao pouco interesse e desvalorização da atuação em conjunto com outros profissionais (GUPTE *et al.*, 2016). Todavia, a prática de atividade interprofissional vem sendo cada vez mais difundida, especialmente no ambiente de terapia intensiva. Como exemplo, pode-se citar a introdução das visitas interprofissionais na rotina da equipe de atenção ao doente crítico. Pois, embora o estudo de Cavalcanti (2016) não evidencie impactos na mortalidade geral hospitalar, tais visitas interprofissionais mostraram beneficiar a qualidade assistencial em si, garantindo a satisfação dos pacientes e familiares, proporcionando eficiência nas visitas e promovendo esclarecimento nas tarefas e condutas em meio a uma rotina altamente dinâmica e rotativa (CAO *et al.*, 2018). Além disso, é possível inferir que a interação adequada e de qualidade entre profissionais consegue minimizar o estresse nos ambientes com alto risco de *burnout* (ABOURBIH *et al.*, 2015).

A troca de experiência entre profissionais pode levar ao desenvolvimento de competências colaborativas através do "conhecimento compartilhado". Desta forma, a equipe é capaz de melhorar a comunicação com pacientes e a interação entre equipes, otimizar a monitorização dos pacientes e qualificar a investigação diagnóstica e assistência terapêutica (BLONDON *et al.*, 2017). O uso de tecnologias digitais em ambientes hospitalares vem sendo relatado na literatura. Tal prática leva a mudanças significativas na rotina da equipe assistencial, em especial da forma como que se utiliza o tempo nas atividades realizadas – visto que aumentou o tempo para arquivar dos dados, porém reduziu o tempo de atividades administrativas, como exemplo, agendamento de procedimentos, busca de dados e resultado de exames, entre outros (CARAYON; WEINGER; *et al.*, 2015; WORMER *et al.*, 2015). Além disso, proporcionou, de forma considerável, melhora na assistência à saúde do paciente internado (KEASBERRY *et al.*, 2017).

#### <span id="page-14-1"></span>**2. OBJETIVOS**

#### <span id="page-14-2"></span>**2.1 Objetivo primário**

• O presente estudo consiste no desenvolvimento e validação de um aplicativo para uso em aparelhos *smartphones* com objetivo de apoiar o registro de visitas interprofissionais nas unidades de terapia intensiva, proporcionando benefícios aos pacientes e à equipe assistencial por meio da tecnologia digital.

#### <span id="page-15-0"></span>**2.2 Objetivos secundários**

- Proporcionar melhora na qualidade assistencial no ambiente de UTI;
- Proporcionar aperfeiçoamento no trabalho colaborativo;
- Otimizar monitorização dos pacientes por meio de tecnologias digitais;

#### <span id="page-15-1"></span>**3. FUNDAMENTAÇÃO TEÓRICA**

#### <span id="page-15-2"></span>**3.1Definição de Trabalho em Equipe Interprofissional (TEI)**

Também conhecido como atividade interprofissional ou colaborativa, consiste na atuação realizada pela equipe assistencial, não apenas da área da saúde, com intuito de atender às necessidades de saúde dos pacientes de forma integrada e interdependente (PEDUZZI; AGRELI, 2018). Constitui na assistência conjunta com diferentes profissionais – médicos, enfermeiros, fisioterapeutas, nutricionistas, fonoaudiólogos, terapeutas ocupacionais, psicólogos, gestores, dentre outros – ao paciente (BOSHOFF et al., 2020). Segundo a Organização Mundial de Saúde (OMS), o TEI ocorre quando profissionais da saúde trabalham com os pacientes, seus familiares, seus cuidadores e sua comunidade a fim de providenciar prestação ampla e maior qualidade ao cuidado (WHO, 2010).

#### <span id="page-15-3"></span>**3.2 Fatores Limitantes e Favoráveis ao TEI**

O TEI é de grande importância para garantir a melhor assistência ao paciente. Sabendo disso, Gabrielová *et al*.(2014) avaliaram quais seriam os fatores que limitam a colaboração interprofissional entre médicos e profissionais não médicos, e concluíram que a falta de conhecimento do papel dos outros profissionais, falta de comunicação interprofissional, diferenças teóricas (conteúdos e termos divergindo entre as especialidades) e as diferentes perspectivas/pontos-de-vista caracterizaramse como os pontos chaves limitadores do TEI. Da mesma forma que foram avaliados os fatores limitantes, os autores também avaliaram os fatores que favorecem o TEI, tomando como conclusão que a comunicação positiva com mútua transferência de informação, respeito mútuo, reconhecimento da expertise de cada profissional, bem como do papel específico de cada um na assistência à saúde, possibilitam uma melhor

integração da equipe. O reconhecimento dos fatores limitantes e dos fatores favoráveis ao TEI são fundamentais para a colaboração interprofissional.

#### <span id="page-16-0"></span>**3.3 O Uso de Tecnologias Digitais no Ambiente Hospitalar**

As tecnologias digitais na área da saúde consistem em usar dados e ferramentas de comunicação digital para coletar, compartilhar e analisar informações com objetivo de facilitar e melhorar a qualidade dos serviços ofertados aos pacientes e auxiliar na tomada de decisão médica, como exemplo o monitoramento remoto, prontuário eletrônico, e uso de *softwares*. Adicionalmente, não apenas proporcionam melhorias para a assistência à saúde como também para pesquisa clínica - em especial ensaios clínicos (KEASBERRY *et al.*, 2017; SHARMA *et al.*, 2018).

#### <span id="page-16-1"></span>**3.4 Qualidade e Segurança dos Dados Digitais**

A qualidade das ferramentas digitais pode ser mensurada através de critérios relacionados ao armazenamento dos dados: volume de arquivamento, velocidade de operação, variedade, veracidade e valor dos dados. Portanto, programas rudimentares que não tenham capacidade de armazenar grande volume de dados ou opere de forma lentificada para "subir ou baixar" os dados são considerados de baixa qualidade. Além disso, é necessário garantir interoperabilidade (capacidade de comunicação entre sistemas diferentes) e sincronização dos dados entre os diferentes *softwares*, pois dados que não podem ser compartilhados muitas vezes são perdidos (SHARMA *et al.*, 2018).

O uso de tecnologias digitais leva a preocupações relacionadas a privacidade do paciente, pois se o software não trouxer medidas de proteção dos dados, pode ocorrer um conflito ético-legal de disseminação de dados pessoais. Como exemplo, Barnett *et al.* (2019), que consideram muito importante a busca pela qualidade e segurança dos dados digitais, incluíram critérios relacionados à tecnologias digitais para a acreditação dos hospitais australianos. Sendo assim, os hospitais que não seguem os critérios de segurança e qualidade nos serviços de tecnologia não são aprovados para a acreditação na região estudada.

#### <span id="page-17-0"></span>**3.5 Vantagens e Desvantagens das Tecnologias Digitais**

O uso das tecnologias digitais proporciona vantagens para o paciente, a equipe assistencial e para a pesquisa cientifica. Dados com qualidade e segurança podem garantir resultados mais fidedignos e facilitando a coleta dos dados em pesquisas cientificas, além de proporcionar maior qualidade no atendimento e respaldo nas conduta clínicas (SHARMA *et al.*, 2018). Além disso, a implementação de tecnologias digitais através de prontuários eletrônicos proporcionou redução no tempo para realizar atividades burocráticas, como exemplo o agendamento de procedimentos e busca e avaliação de resultado de exames – gerando impacto positivo para e esquipe assistencial e nos desfechos clínicos dos pacientes (CARAYON; WETTERNECK; *et al.*, 2015; WORMER *et al.*, 2015).

A literatura registra o prolongamento do tempo para arquivar dos dados como a principal desvantagem no uso das tecnologias digitais. O estudo de Krawiec et al. (2019) utilizou um software para avaliar o tempo utilizado pelos residentes antes das visitas multiprofissionais com objetivo de avaliar e analisar quantitativamente a duração o registro digital das atividades realizadas. Os autores identificaram que pacientes críticos, necessitando de mais recursos terapêuticos, necessitaram de maior tempo para registro digital dos dados clínicos. Outros estudos também identificaram tempo prolongado para arquivar de dados digitais (BAUMANN; BAKER; ELSHAUG, 2018; JOUKES *et al.*, 2018) Outra desvantagem relatada consiste no risco de exposição de dados clínicos pessoais (segurança dos dados), que pode consistir em problemas éticos-legais (SHARMA *et al.*, 2018).

#### <span id="page-17-1"></span>**3.6 Métodos de Validação para Softwares na Área da Saúde**

#### 3.6.1 *Systematic Usability Scale* (SUS)

Mensurar a qualidade de softwares na área da saúde é um desafio, pois é necessária uma metodologia que seja amplamente aplicável e permita comparar resultados de forma uniforme. Pensando nisso, Brooke (1996) desenvolveu uma ferramenta que permite validação de softwares através de critérios baseados na usabilidade. Através de uma escala, chamada *Systematic Usability Scale* (SUS), é possível mensurar através de uma nota de corte na média final 70% se um aplicativo é validado para amplo uso (vide tabela 1). É possível identificar o emprego desta escala em outros estudos comprovando boa aceitação da comunidade científica através do emprego desta escala (CORDEIRO, H. P. et al., 2019; KAYA; OZTURK; GUMUSSOY, 2019; LIMA et al., 2019).

**Tabela 1:** Tópicos avaliados na escala SUS

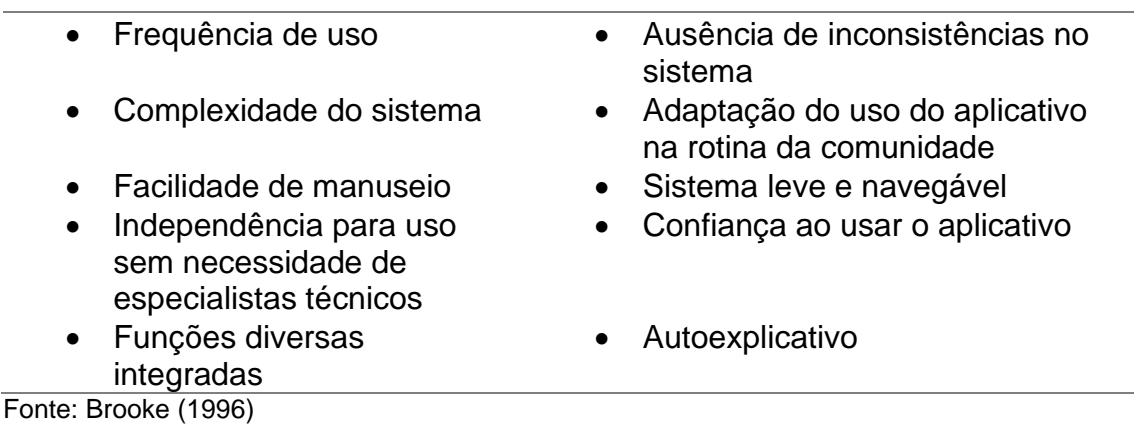

3.6.2 *International Organization for Standardization* (ISO)

Padronização de rotinas e condutas é uma atividade complexa a qual necessita de um respaldo a nível internacional e a *International Organization for Standardization* tem este papel. As normatizações relacionadas a área de tecnologia fazem parte da vertente *International Electrotechnical Commission* (IEC), sendo a ISO/IEC responsável por padronizar a validação de aplicativos e demais softwares através das normas publicadas no endereço eletrônico oficial em uma série de normativas denominada *System and Software Quality Requirements and Evaluation (The SQuaRE).*

**Tabela 2**: Principais normas publicadas pela ISO/IEC relacionadas a validação de softwares, incluídas nas divisões *The SQuaRE*

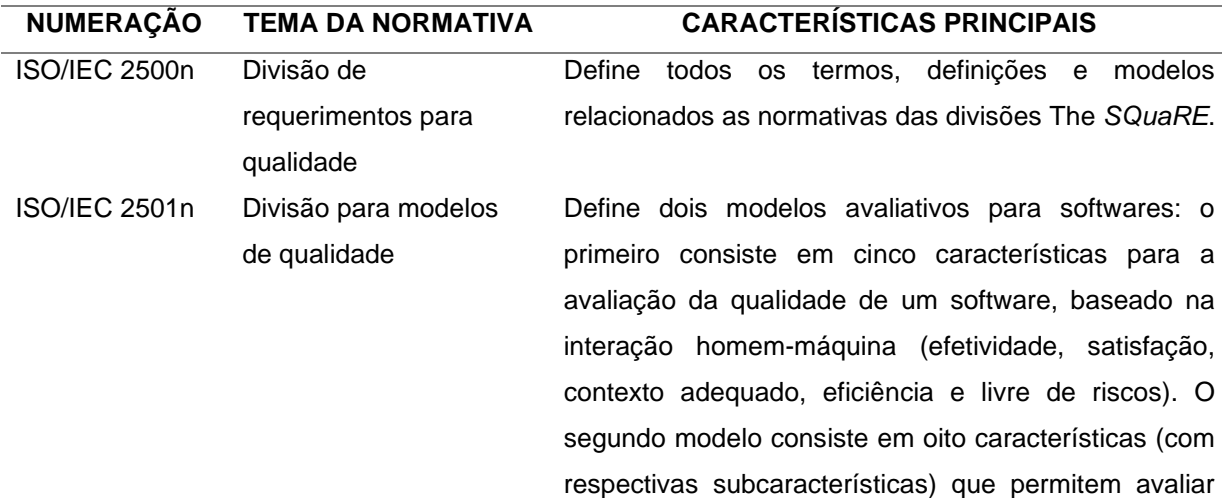

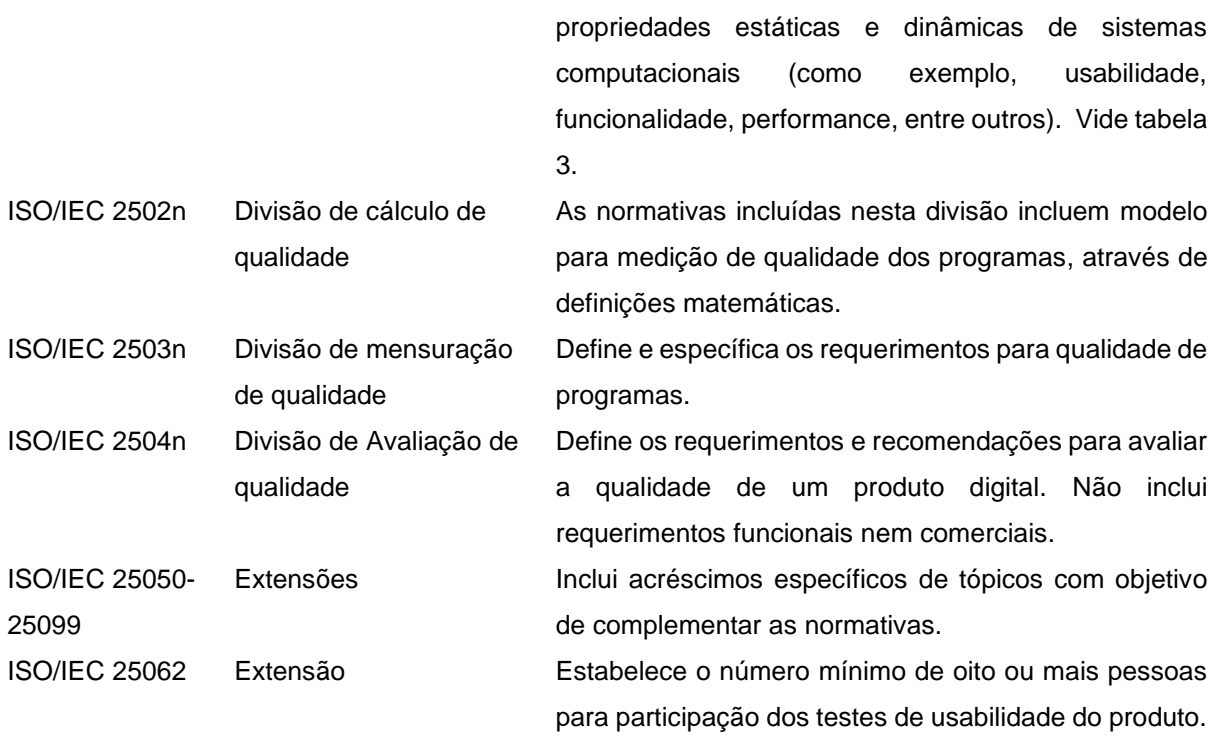

Fonte: ISO/IEC, 2011

Com objetivo de avaliar qualidade através de características atribuídas ao programa, foram publicadas na ISO/IEC 25010 (2011) as características obrigatórias a estarem presentes em software a fim de garantir qualidade. Na tabela abaixo, podem ser observadas as características com suas respectivas subcaracterísticas descritas nesta normativa.

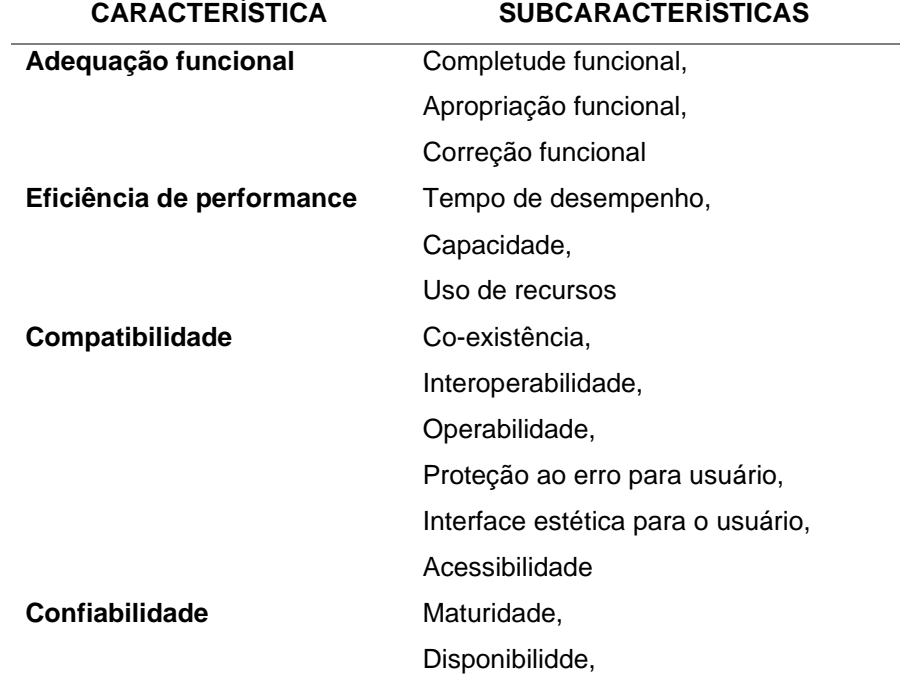

**Tabela 3:** Modelo avaliativo para qualidade de softwares incluídos na normativa ISO/IEC 25010 (2011)

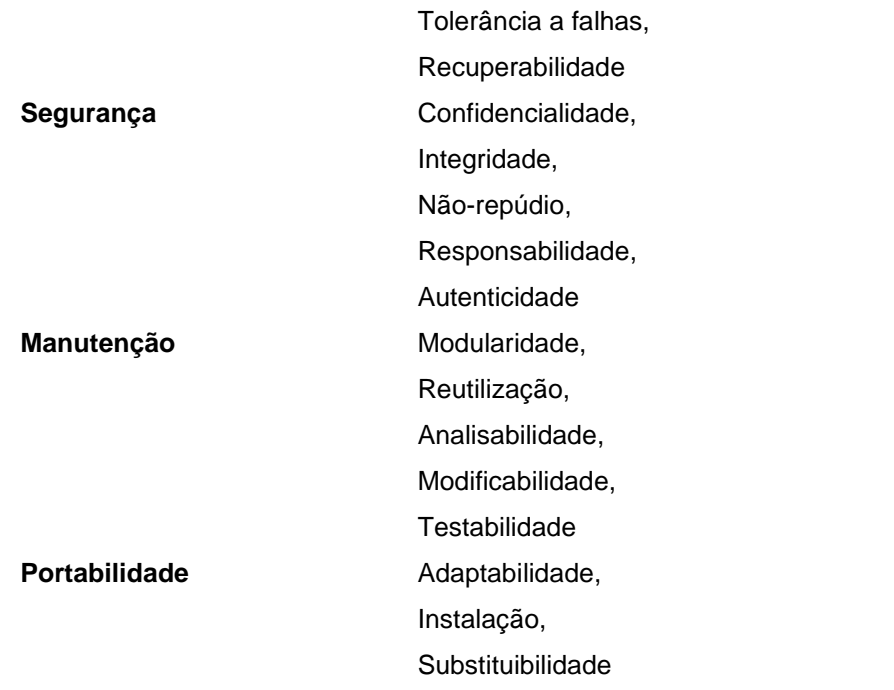

Fonte: ISO/IEC, 2011

#### <span id="page-20-0"></span>**4. MATERIAL E MÉTODO**

#### <span id="page-20-1"></span>**4.1. Tipo de Estudo**

Trata-se de um estudo de desenvolvimento tecnológico, que consiste em construir e desenvolver um produto (aplicativo) que possa ser implementado em ambiente assistencial hospitalar para uso de rotina em unidades de terapia intensiva.

#### <span id="page-20-2"></span>**4.2 Aspectos Éticos**

Este estudo foi avaliado pelo Comitê de Ética do Centro de Estudos Superiores de Maceió (CEP-Cesmac), através do CAAE n° 50284921.0.0000.0039 que teve como resposta do parecer baseada na resolução 510/2016, a qual indicou não necessidade de acompanhamento da pesquisa pelo CEP-Cesmac, visto que pesquisa de opinião pública com participantes não identificados não necessitam ser registradas nem avaliadas pelo comitê de ética em pesquisa. Após a devida apreciação, teve início o processo de desenvolvimento do projeto. De acordo com a Resolução nº 466/2012, foram obtidas as assinaturas do termo de consentimento livre e esclarecido (TCLE) de todos os participantes do estudo, sendo o anonimato e a preservação da privacidade dos dados respeitados.

#### <span id="page-21-0"></span>**4.3 Desenho do estudo**

De acordo com a recomendação normativa da ISO/IEC 25062 (2011), é necessário o número mínimo de oito indivíduos por grupo durante a fase de teste do aplicativo, sendo um grupo de especialistas na área tecnológica e outro referente ao público-alvo do aplicativo. Portanto, o tamanho amostral foi intencional, respeitando a normativa citada. O primeiro grupo consistiu em oito profissionais na área de informática com atuação em saúde, o segundo grupo foi subdivido de acordo com as unidades de terapia intensiva do hospital: nove profissionais da UTI geral, oito da UTI cardíaca e oito da UTI neurológica, abrangendo um número de oito profissionais por unidade, exceto na UTI geral que conteve nove participantes. Portanto, o tamanho amostral final foi de trinta e três participantes. Respeitando uma amostragem probabilística aleatória, os funcionários de cada setor foram sorteados para participar de cada grupo. Cada participante da pesquisa foi orientado individualmente acerca do projeto, sendo explanado de forma direta e respondendo as dúvidas sobre a pesquisa, além da exposição dos riscos relativos ao estudo e as formas para minimizá-los.

Após aceite de participar da pesquisa e assinado o TCLE, o participante recebeu treinamento para uso do aplicativo ministrado pelo pesquisador, com período médio de 20 minutos, e, ao final do treinamento, foi submetido a uma simulação de visita interprofissional presencial na UTI, onde teve a oportunidade de usar o aplicativo durante este período. Ao fim, foram entregues dois formulários (que serão apresentados em tópico específico neste documento) para validação do aplicativo. Os resultados do estudo foram tabulados e, por fim, analisados de acordo com o método estatístico selecionado para cada questionário.

#### <span id="page-21-1"></span>*4.3.1 Critérios de inclusão*

Para os participantes do grupo de especialistas em informática, era necessário experiência de, pelo menos, um ano no desenvolvimento ou manutenção de aplicativos ou outros *softwares* na área da saúde. Adicionalmente, para o público-alvo, era requisito trabalhar na assistência direta ao paciente internado em uma das unidades de terapia intensiva do hospital demandante por, pelo menos, um ano. Os profissionais possíveis para participação neste grupo foram: médicos, enfermeiros, técnicos em enfermagem, fisioterapeutas, cirurgiões-dentistas, farmacêuticos, terapeutas ocupacionais e fonoaudiólogos, sendo selecionados de acordo com randomização realizada no momento da seleção.

#### <span id="page-22-0"></span>*4.3.2 Critérios de exclusão:*

Foram excluídos do estudo qualquer participante que porventura desistissem de participar da pesquisa, não assinassem o TCLE, apresentassem algum conflito de interesse ao estudo (portanto, participantes próximos ao ciclo de relacionamento dos pesquisadores necessitaram ser excluídos pelo risco de imparcialidade nos resultados) ou que não preenchesse um ou ambos os formulários.

#### <span id="page-22-1"></span>**4.4 Etapas do Estudo**

#### <span id="page-22-2"></span>*4.4.1 Construção e avaliação do aplicativo*

Para construção do *software* denominado i*Collab®* foram seguidas quatro etapas: modelagem, projeto de navegação, *design* da interface e implementação, estas etapas foram seguidas de forma similar no estudo realizado por Caetano et al (2007).

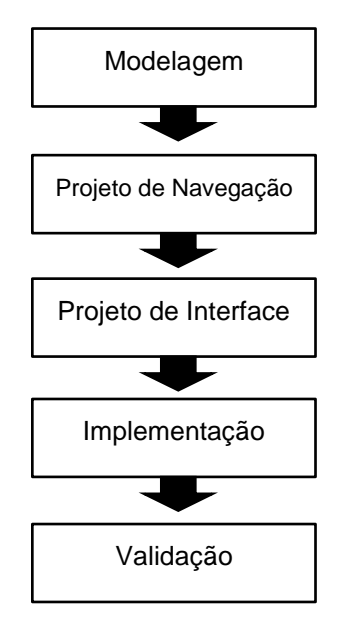

**Figura 1:** Etapas seguidas no desenvolvimento de *software*. Fonte: Próprio autor

#### *4.4.1.1 Modelagem*

A modelagem, que se constitui na etapa de construção de um modelo não funcional do *software*, foi desenvolvida através da plataforma digital MarvelApp (através do endereço digital: [www.marvelapp.com\)](http://www.marvelapp.com/). O *link* para avaliação do primeiro molde do *software* pode ser avaliado neste endereço: <https://marvelapp.com/prototype/cah9ee6>

#### *4.4.1.2 Projeto de Navegação*

O projeto de navegação foi realizado através do desenvolvimento de um algoritmo ao qual ilustra de forma simplificada quais são as telas e de qual forma estão alinhadas. Na figura 2 pode ser observado o planejamento.

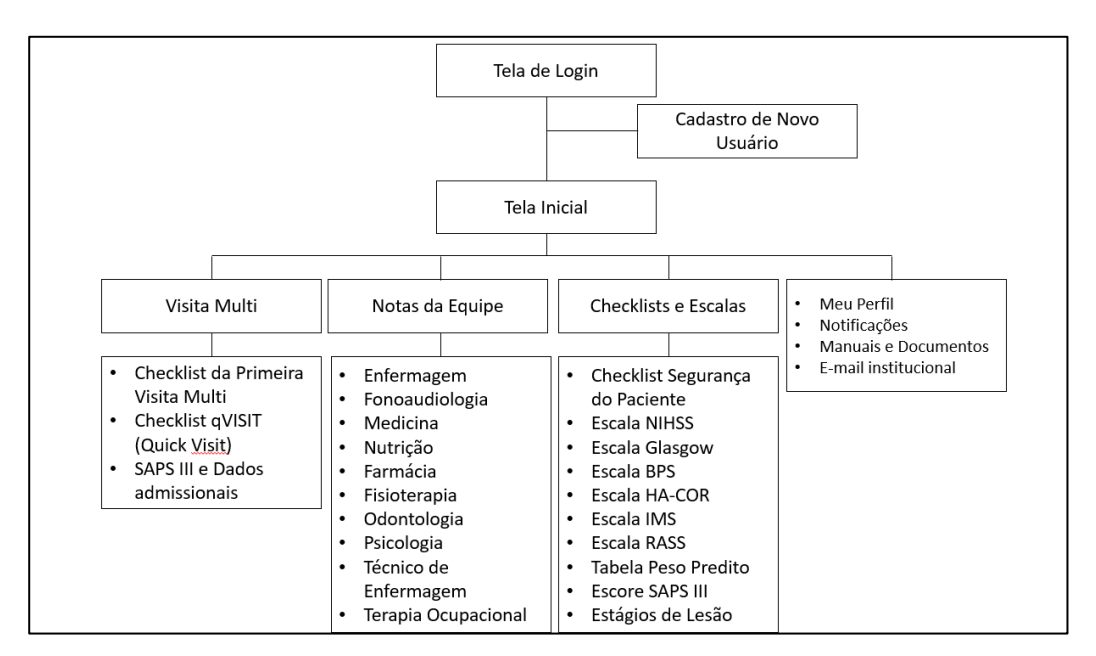

**Figura 2**: Projeto de Navegação do *software*. Fonte: Próprio autor

#### *4.4.1.3 Projeto de Interface*

A elaboração do projeto da interface consiste na etapa em que as telas do *software* são planejadas individualmente, desde a estética como a organização dos tópicos e botões. A partir desta etapa foi utilizada a plataforma digital denominada *Gappsy®*, através do endereço eletrônico <https://dashboard.gappsy.com/> com programação de linguagem para aplicativos de *smartphones* denominada *Cordova,*  com *backend access* restrito pela empresa *Gappsy®*. Os autores realizaram um cadastro por meio de assinatura eletrônica para desenvolver o aplicativo e futuramente publicar o aplicativo na etapa de implementação do produto.

O desenvolvimento do logotipo do aplicativo foi realizado da plataforma digital Canva®, através do endereço eletrônico [https://www.canva.com/.](https://www.canva.com/) Devido à temática de atividade colaborativa, o símbolo do logotipo consiste na representação de três indivíduos lado-a-lado, a qual representa o desenvolvimento de trabalho em equipe. O nome escolhido, *iCollab*, é extraído do inglês e significa "eu colaboro".

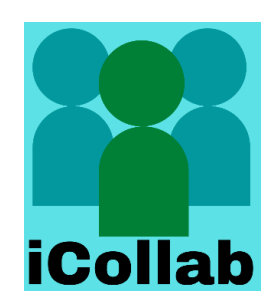

**Figura 3:** Logotipo do aplicativo. Fonte: Próprio autor

#### *4.4.1.4 Implementação*

Após o término das etapas anteriores e sua revisão detalhada, teve início a implementação do projeto para a plataforma Android e IOS, estando disponível gratuitamente em suas respectivas lojas digitais.

#### <span id="page-24-0"></span>*4.4.2 Questionários de Validação do Aplicativo*

Cada participante da pesquisa passou individualmente por um treinamento sobre uso do aplicativo e, ao final do treinamento, foi submetido a uma simulação de visita interprofissional, onde teve a oportunidade de usar o aplicativo. Ao fim, foram entregues dois questionários para validação do aplicativo. A visita interprofissional ocorre com a reunião da equipe profissional durante o plantão, onde são discutidos os planos terapêuticos de cada paciente, sendo selecionado um paciente randomizado para usar com o aplicativo.

O primeiro questionário encontra-se disponível no apêndice B e foi adaptado na "escala SUS" (BROOKE, 1996). Tal escala foi desenvolvida para avaliação de programas em diversas situações para testar a usabilidade, e, embora seja uma escala antiga, é utilizada para validação de *softwares* e aplicativos em estudos atuais (CORDEIRO, H. P. *et al.*, 2019; KAYA; OZTURK; GUMUSSOY, 2019; LIMA *et al.*, 2019). Além disso, um segundo questionário baseado na ISO/IEC 250110 (2011) foi criado a fim de preencher todos os critérios necessários para qualificação de sistemas, aplicativos e produtos, podendo ser encontrado no apêndice G.

Ambos os questionários foram direcionados a duas populações diferentes: especialistas na área de tecnologias da informação, consistindo em especialistas na área de tecnologia em informação; e o público-alvo, que consiste na equipe assistencial das unidades de terapia intensiva do hospital demandante.

#### *4.4.2.1 Validação do software por especialistas*

Nessa etapa, o *software* foi submetido à validação por um grupo de avaliadores considerados especialistas no assunto em estudo, consistindo nos profissionais na área de informática com atuação em saúde. Este público, após ser informado acerca da pesquisa e assinatura do TCLE, foi submetido a treinamento adequado com posterior uso do aplicativo em simulação de visita interprofissionais e finalizaram com o preenchimento dos dois questionários para validação do aplicativo.

#### *4.4.2.2 Validação do software pelo público-alvo*

Nessa etapa, o software foi submetido à validação por um grupo de avaliadores considerados público-alvo para uso do aplicativo, consistindo nos funcionários das unidades de terapia intensiva do hospital demandante: uma UTI geral, uma UTI cardíaca e uma UTI neurológica. Os participantes selecionados para pesquisa foram médicos, enfermeiros, fisioterapeutas, farmacêuticos, terapeutas ocupacionais e fonoaudiólogos, que passaram por uma amostragem probabilística aleatória, sendo sorteados sem critérios de priorização para respeitar a ideologia interprofissional. Este público, após ser informado acerca da pesquisa e obtido a assinatura do TCLE, foram submetidos a treinamento adequado com posterior uso do aplicativo em simulação de visita interprofissionais e finalizaram com o preenchimento dos dois questionários para validação do aplicativo.

#### <span id="page-25-0"></span>**4.5 Organização e Análise dos Resultados**

#### <span id="page-25-1"></span>*4.5.1 Análise estatística da Escala SUS modificada*

Os resultados da escala SUS modificada de cada participante foram tabulados em uma coluna do excel®, e exportados em seguida para o aplicativo JAMOVI® versão 2.2.2, sendo considerado pelos autores como "validado" por meio de notas finais do questionário superiores a 70% e como "invalidado" por meio de notas inferiores à 69.9%. Posteriormente, foi escolhido o *teste T* para 1 amostra com finalidade de analisar o valor de *P* em amostras normais, visto que os resultados são numéricos e paramétricos. Para grupo com amostra não-normal através do teste de Shapiro-Wilk, o teste não paramétrico de Wilcoxon foi realizado para avaliar o valor de *P.* Diferença estatística significante é considerada se o valor de *P* menor que 0,05,

sendo a hipótese alternativa (H<sub>1</sub>) que o aplicativo é validado e a hipótese nula (H<sub>0</sub>) que não há diferença significante, invalidando o aplicativo para uso.

#### <span id="page-26-0"></span>*4.5.2 Análise estatística do Questionário baseado na ISO*

Os resultados de cada pergunta referente a cada bloco presente no questionário baseado na ISO/IEC de avaliação foram tabulados em excel®, e exportados em seguida para o aplicativo JAMOVI® versão 2.2.2, sendo as alternativas marcadas como "positiva" relacionadas a validação do tópico perguntado, e alternativas "negativas" como discordantes com o tópico. Os blocos possuem entre duas a treze perguntas, sendo os resultados calculados através do teste qui-quadrado para uma amostra. O valor de *P* foi calculado após contabilizar as respostas de todos os grupos, sendo o valor menor que 0,05 considerado como estatisticamente significante e a hipótese alternativa  $(H_1)$  considera concordante à alternativa e a hipótese nula (H<sub>0</sub>) como discordante da alternativa.

Por fim, utilizou-se a fórmula descrita na norma ISO/IEC14598-6 (2004) voltada para "Engenharia de software – avaliação do produto" com finalidade de gerar uma nota par cada bloco analisado no questionário, assim como uma nota final. É possível observar a fórmula abaixo:

$$
Nf = \sum Nb_i / nb
$$
  

$$
Nb_i = \sum m_i / (n\text{-}nd)
$$

Onde:

- $\bullet$  Nf = nota final
- $\bullet$  i = bloco em análise
- $\bullet$  Nb<sub>i</sub> = nota do bloco em análise
- $\bullet$  nb = número de blocos
- $\bullet$  m<sub>i</sub> = 1, se a resposta-i for positiva, senão, é 0
- $n = 0$  número total de medidas
- nd = o número de questões descartadas

Sendo assim, de acordo com a própria normativa ISO/IEC 14598-6 (2004) a nota de cada bloco, assim como a nota final do aplicativo podem ser caracterizadas de acordo com uma escala que varia entre "Fraco" a "Excelente". Tais valores estão descritos na Tabela 4, listada abaixo.

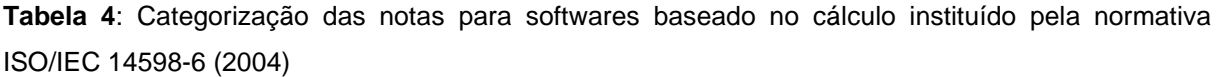

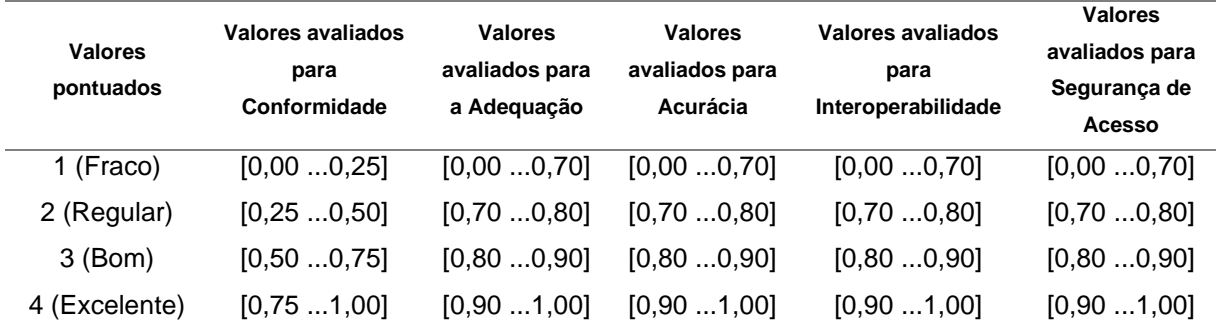

Fonte: (ISO/IEC, 2004)

#### <span id="page-27-0"></span>**4.6 Riscos e Benefícios do Estudo**

A pesquisa tem como risco principal a desestruturação dos fluxos habituais hospitalares por dificuldade técnica da equipe em se acostumar com o uso do aplicativo, podendo acarretar prolongamento do tempo de realização da visita interprofissional. Tais riscos foram minimizados com o treinamento prévio adequado da equipe com o uso do aplicativo.

Em contrapartida, o estudo proporciona benefício na modernização do fluxo de dados clínicos de pacientes. Portanto, minimizará riscos de perda de dados, ampliará a acessibilidade dos dados dos pacientes por toda equipe assistencial envolvida com os pacientes, além de facilitará estudos e pesquisas.

#### <span id="page-27-1"></span>**5. RESULTADOS E DISCUSSÃO**

#### <span id="page-27-2"></span>**5.1 Desenvolvimento e Implementação do Aplicativo**

O aplicativo foi desenvolvido de acordo a estrutura baseada no modelo e interface planejada individualmente em cada tela existente e encontra-se disponível para download em smartphones nas lojas da Android® e IOS®.

A tela de login consta com a opção de digitar o login e a senha, como também botão para cadastrar novo usuário e botão "esqueci senha", que redirecionará para resgate de senha por meio de envio de novo link por e-mail para cadastro de nova senha. Já a tela de novo usuário apresenta os seguintes itens: nome completo, e-mail e senha. Por sua vez, a tela inicial possui os botões com os direcionamentos a todas funções do aplicativo. Entretanto, após o profissional fazer o download do aplicativo e realizar o cadastro, ainda não será possível ter acesso às funcionalidades pois o administrador do aplicativo necessita validar e autorizar o acesso. Vide figura 4, com ilustração adequada das telas acima descritas.

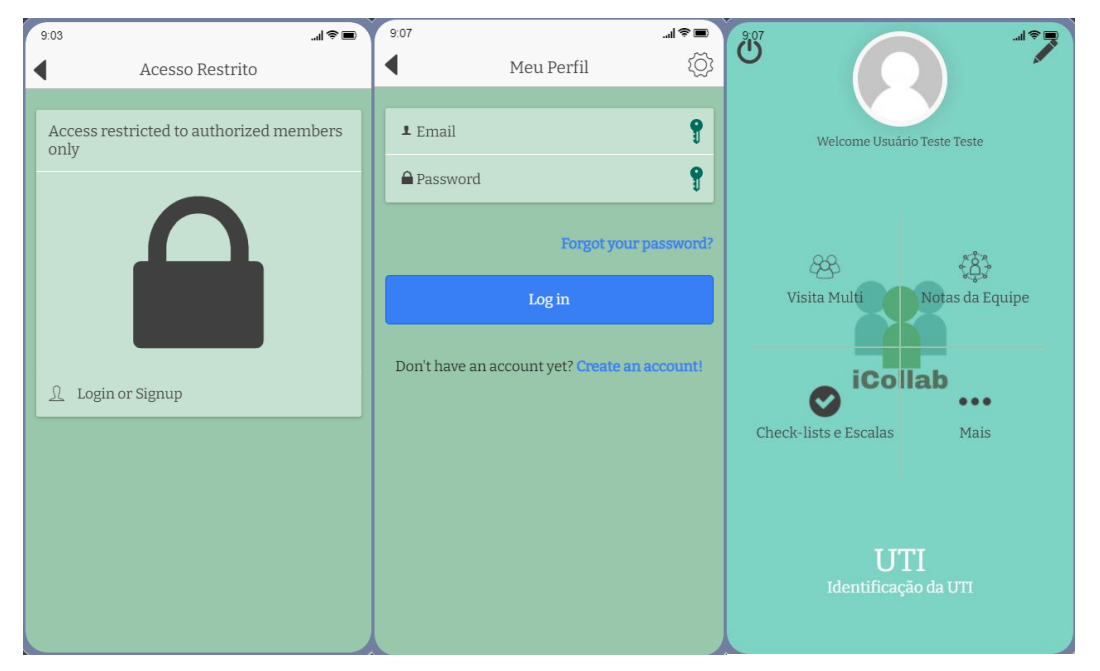

**Figura 4:** Telas iniciais do aplicativo. Fonte: Próprio autor

A partir da tela inicial é possível acessar várias funções, sendo uma delas a Visita Multi e inclui o formulário de Primeira visita que consiste em um questionário sobre a situação clínica do paciente e possui dados de anmnese médica, situação nutricional, entre outros tópicos aplicados a todos os membros da equipe interprofissional. O formulário *qVISIT* que signica "quick visit" consiste em uma ferramenta mais simplificada e pode ser aplicado nas visitas interprofissionais subsequentes dos pacientes, evitando incluir informações repetidas e redundantes ao longo dos dias. Os tópicos presentes também incluem dados clínicos referentes a equipe interprofissional. Por fim, existe o questionário denominado "SAPS III e dados admissionais", que possuem o dados clínicos utilizados para calcular a mortalidade estimada por meio da calculadora *Simplified Acute Physiology Score III* (SAPS III). É possível ver os questionários supracitados nos anexos II, III, IV e V ao fim do documento.

Adicionalmente, outra função existente no aplicativo consiste em "Notas da equipe", no qual possui um bloco de anotações para cada membro assistencial da equipe interprofissional. Através desde bloco de anotações, os profissionais podem anotar dados clínicos dos pacientes aos quais necessitam ser compartilhados durante o momento da visita interprofissional. É possível fazer anotações ou tirar fotos (como exemplo, fotos de exames, curvas de monitorização cardíaca, ondas de ventilação mecânica, grau de evolução de feridas e úlceras). É importante frizar que o aplicativo não salva as fotos na galeria do celular individual do profissional, garatindo a privacidade dos dados dos pacientes e garantindo segurança digital por meio de senha que pode ser mudada conforme a rotina assistencial achar mais viável.

|  | 9:28             | ■令⊪ | 9:07        |                 | 』、●■         | 9:07<br>⊿【全■                              |  |  |
|--|------------------|-----|-------------|-----------------|--------------|-------------------------------------------|--|--|
|  | Visita Multi     |     |             | Notas da Equipe |              | $\boldsymbol{\mathcal{E}}$<br>Odontologia |  |  |
|  |                  |     |             |                 |              | $\bigoplus$<br>Data                       |  |  |
|  | Primeira Visita  |     | Q Search    |                 |              | Leito                                     |  |  |
|  | qVISIT FORM      |     |             |                 | ≣            | Registro                                  |  |  |
|  |                  |     | Enfermagem  | Fono            | Medicina     | Nome do<br>Nome do Paciente<br>Paciente   |  |  |
|  | Dados e SAPS III |     |             |                 |              | Notas*                                    |  |  |
|  |                  |     | Nutrição    | Farmácia        | Fisioterapia |                                           |  |  |
|  |                  |     | Odontologia | Psicologia      | Téc. Enf.    | Foto (4 images max.)<br>Adiciono uma foto |  |  |
|  |                  |     |             |                 |              | 囨<br>$+$                                  |  |  |
|  |                  |     |             |                 |              | Submit                                    |  |  |
|  |                  |     | T.O.        |                 |              | 目<br>Form<br>History                      |  |  |

**Figura 5:** Principais telas do aplicativo. Parte I. Fonte: Próprio autor

Dando sequência nas funções, pode-se mencionar "Check-lists e Escalas" que possui as ferramentas mais utilizadas no ambiente de tepapia intensiva. Através do "Check-list de Segurança do Paciente" pode ter acesso aos bundles de prevenção de pneumonia associada a ventilação mecânica, infecção urinária por dispositivo e infecção primária em corrente sanguíne (vide anexo V). Em adição, foram colocadas as escalas mais utilizadas dentro do ambiente de terapia intensiva para equipe interprofissional. A citar: Escore NIHSS (*National Institute of Health Stroke Scale*) utilizada para avaliação de acometimento neurológico durante evento agudo de acidente vascular encefálico, Escala de coma de Glagow, utilizada para avaliar o grau de rebaixamento do sensório de um paciente; Escala BPS (*Behavior Pain Scale*) utilizada para avaliar o grau de dor em um paciente sob efeito de sedação; Escala HACOR (*heart rate, acidosis, consciousness, oxygenation, and respiratory rate*) que avalia critérios para definir adaptação ao tratamento de ventilação não invasiva; Escala IMS (ICU Mobility Scale), que avalia o grau de mobilização em um paciente crítico; Escala RASS (Richmond Agitation-Sedation Scale) que avalia o grau de sedação de um paciente; tabela de peso predito, utilizado para definir o peso estimado de acordo com a altura do paciente; Escala SAPS III, que calcula a estimativa de mortalidade de acordo com a situação clínica apresentada pelo paciente e por fim, os estágios de lesão de pele, que avaliar sob critérios de profundidade o grau de comprometimento em uma lesão ou ulceração de pele.

As demais funções presentes consistem em: Manuais e documentos, no qual possui o manual de uso do aplicativo (vide Anexo VI) e o manual da UTI credenciada ao aplicativo.Também possui a função de notificação, que por meio dela os profissionais recebem notificações e advertencias da administração do aplicativo. Finalmente, o E-mail com os resultados dos questionários, anotações e fotos realizadas pela equipe assistencial. Somente quem tiver a chave deste e-mail terá acesso aos resultados.

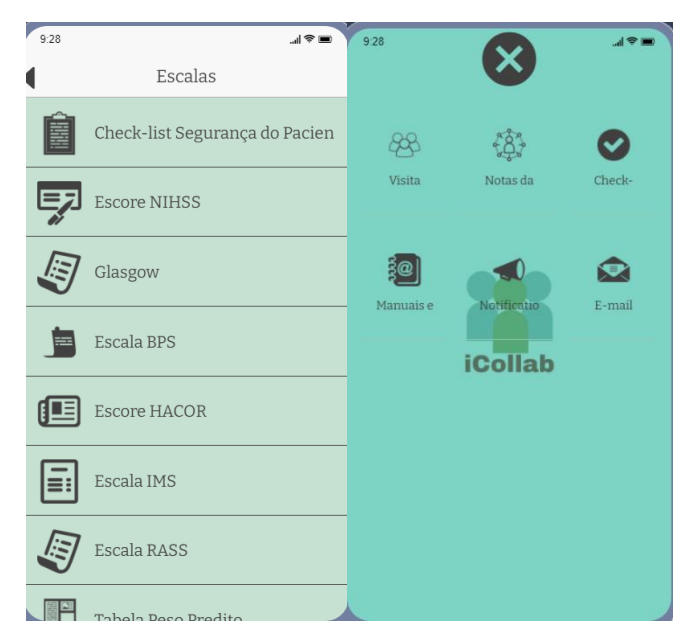

**Figura 6**: Principais telas do aplicativo. Parte II. Fonte: Próprio autor

#### <span id="page-31-0"></span>**5.2 Validação do Aplicativo**

#### 5.3.1 Resultado da escala SUS

Conforme esquematizado no desenho do estudo, as três UTIs do hospital demandante participaram de treinamento *in locu* do aplicativo, além do recrutamento de especialistas na área de tecnologia digital em ambiente da saúde. Oito indivíduos em cada grupo da UTI neurológica, UTI cardíaca e especialistas em informática estiveram presentes, enquanto nove indivíduos da UTI geral participaram e responderam o questionário da escala SUS. O resultado de cada indivíduo dos grupos está disponibilizado na Tabela 4 e os valores de *P* menores que 0,05 indicam que o resultado tem significância estatística, com Hipótese alternativa (H1) diferente da hipótese nula da inexistência de significância estatística  $(H_0)$ .

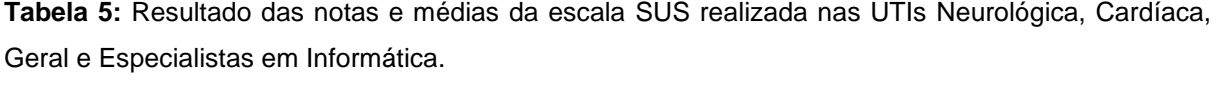

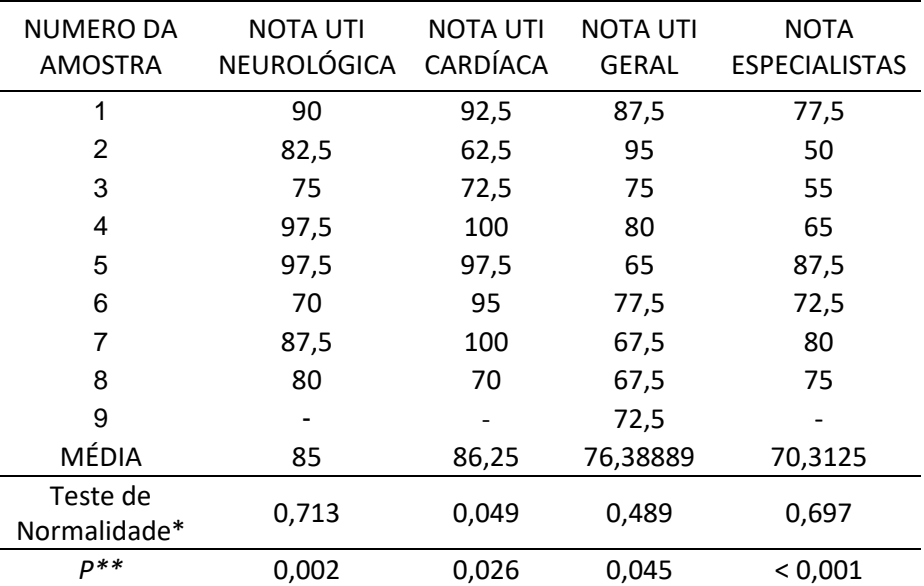

\*Valores maiores que 0,05 no teste de Shapiro-Wilk indica amostra normal

\*\*Valores menores que 0,05 para valor de P indica significância estatística. É importante frisar que o valor de *P* foi obtido por meio do *teste T* para 1 amostra. Como o teste de Shapiro-Wilk para a UTI cardíaca resultou em amostra não-normal, foi necessário avaliar o valor de *P* através do teste de *Wilcoxon.* 

Fonte: próprio autor

De acordo com os valores obtidos, a média global na nota de todos os grupos foi de 79,4879. Conforme esquematização prévia, valores maiores que 70 são considerados como validados; portanto, o aplicativo passou no teste baseado na escala SUS. Todas as amostras tiveram significância estatística com valor de *P* menor que 0,05 por meio do teste T para 1 amostra. A UTI cardíaca, diferentemente dos demais grupos, teve amostra não-normal; portanto, o teste de *Wilcoxon* foi realizado apresentando valor de *P* = 0,026, referindo também significância estatística.

#### 5.3.2 Resultado do questionário baseado na ISO/IEC 25010

Um questionário desenhado conforme as orientações da normativa ISO/IEC 25010 (2011) e adaptado por Silva (2021) foi utilizado e a análise da nota foi calculada conforme as orientações da ISO/IEC 14598-6 (2004), vide tabela 4. Após o devido treinamento do aplicativo, os participantes responderam perguntas objetivas "Sim e Não", podendo também optar por não as responder – seja por não se sentir confortável, ou por não compreender as questões. As assertivas com resultado positivo (correspondente a "Sim" na maioria das questões) pontuaram 1 no questionário, enquanto as negativas pontuaram zero para o cálculo da nota final do questionário. A fórmula, que foi previamente citada na fundamentação teórica desde estudo, está ilustrada com a resolução:

$$
Nf = \sum Nb_i / nb
$$
  

$$
Nb_i = \sum m_i / (n\text{-}nd)
$$

Onde:

- $\bullet$  Nf = nota final
- $\bullet$  i = bloco em análise
- $\bullet$  Nb<sub>i</sub> = nota do bloco em análise
- $\bullet$  nb = número de blocos
- $\bullet$  m<sub>i</sub> = 1, se a resposta-i for positiva, senão, é 0
- $\bullet$  n = o número total de questões
- nd = o número de questões descartadas

Como exemplificação, o bloco "Adequação Funcional" foi calculado conforme a fórmula para melhor compreensão. Assim sendo, o valor de cada item está expresso abaixo:

- Σ mADEQUAÇÃO\_FUNCIONAL: 196 respostas positivas
- nADEQUAÇÃO\_FUNCIONAL: 198 número total de questões
- ndADEQUAÇÃO\_FUNCIONAL: *zero* questões descartadas

Sendo assim, foi possível analisar a nota do bloco "Adequação Funcional" através da resolução da fórmula conforme esquematização:

- NbADEQUAÇÃO\_FUNCIONAL: Σ MADEQUAÇÃO\_FUNCIONAL / (n-nd)
- NbADEQUAÇÃO\_FUNCIONAL:196 / (198 0)
- NbADEQUAÇÃO\_FUNCIONAL:0.9899

Dessa forma, a nota do bloco "Adequação Funcional" foi 0.9899, sendo enquadrado como "Excelente" de acordo com a ISO/IEC 14598-6 (2004) – vide tabela 4. Para finalizar, o cálculo da nota final será descrito, porém antes o valor de cada item da fórmula será definido abaixo. Observe que o somatório das notas de cada bloco (Σ Nbi) é realizado conforme dados existentes na tabela 6.

- $\bullet$  nb: 8
- Σ Nbi:  $0.9899 + 0.8932 + 0.92875 + 0.96825 + 0.9759 + 0.94964 +$ 0.94805 + 0.96154
- Σ Nbi: 7.615238082

Portanto, o cálculo para nota final do aplicativo segue conforme descrito:

- Nf:  $\Sigma$  Vbi / nb
- Nf: 7.615238082 / 8
- Nf: 0.9519

De acordo com o cálculo, pode-se perceber que a nota final é de 0.9519, categorizando o aplicativo como "Excelente". Observe na tabela 6 a nota individual de cada bloco com sua respectiva categorização.

**Tabela 6**: Notas e categorização das notas individuais para cada bloco e nota final com a respectiva categorização final do questionário baseado na ISO/IEC 25010 (2011) e ISO/IEC 14598-6 (2004)

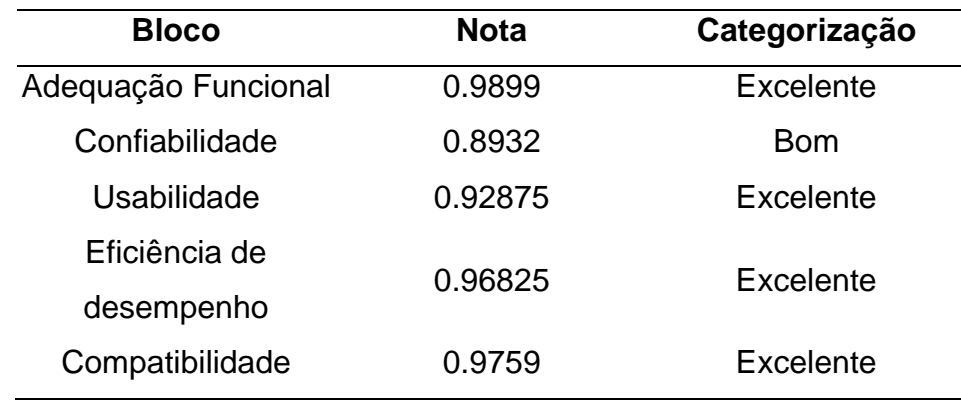

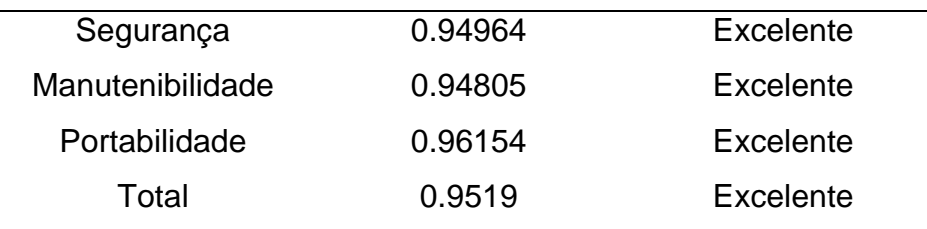

Fonte: próprio autor

Adicionalmente a fórmula sugerida pela ISO/IEC (2004), uma tabela representando todas as questões de cada bloco com o resultado de *p* calculado através do teste qui-quadrado para uma amostra, sendo encontrados valores de p < 0,001 para todas as questões, indicando significância estatística para todas as questões, vide tabela 7 abaixo.

**Tabela 7**: Resultados do questionário baseado na ISO/IEC 25010 para os grupos, dividido nos blocos. Observe que o valor de *P* foi calculado a partir do *teste* qui-quadrado para 1 amostra. Adaptado de Silva (2021).

| <b>Bloco</b>           | Pergunta                                                                  | Resposta | Quantidade     | <b>Total</b> | Proporção | Valor<br>de <sub>p</sub> |
|------------------------|---------------------------------------------------------------------------|----------|----------------|--------------|-----------|--------------------------|
| Adequação<br>Funcional | 1. O software atende às<br>necessidades do seu objetivo?                  | Sim      | 33             | 33           | 1         | < .001                   |
|                        | 2. O software dispõe de todas as<br>funções necessárias para seu          | Não      | 1              | 33           | 0.03      | < .001                   |
|                        | perfeito funcionamento?                                                   | Sim      | 32             | 33           | 0.97      | < 0.01                   |
|                        | 3. O software permite a                                                   | Não      | 1              | 33           | 0.03      | < .001                   |
|                        | realização do objetivo forma<br>clara?                                    | Sim      | 32             | 33           | 0.97      | < .001                   |
|                        | 4. O software apresenta precisão<br>na execução das suas funções?         | Sim      | 33             | 33           | 1         | < 0.01                   |
|                        | 5. O software apresenta precisão<br>nos resultados esperados?             | Sim      | 33             | 33           | 1         | < 0.01                   |
|                        | 6. O software facilita a execução<br>pelo profissional?                   | Sim      | 33             | 33           | 1         | < .001                   |
| Confiabilidade         | 7. O aplicativo apresenta falha?                                          | Não      | 25             | 27           | 0.926     | < 0.01                   |
|                        |                                                                           | Sim      | $\overline{2}$ | 27           | 0.074     | < .001                   |
|                        | 8. Quando ocorrem falhas o<br>mesmo continua funcionando?                 | Não      | 4              | 22           | 0.182     | < .001                   |
|                        |                                                                           | Sim      | 18             | 22           | 0.818     | < 0.01                   |
|                        | 9. O aplicativo é capaz de<br>recuperar os dados afetados por<br>falhas?  | Não      | 1              | 21           | 0.048     | < .001                   |
|                        |                                                                           | Sim      | 20             | 21           | 0.952     | < 0.01                   |
|                        | 10. O aplicativo está acessível<br>para uso sempre que<br>necessário?     | Não      | $\overline{2}$ | 31           | 0.065     | < 0.01                   |
|                        |                                                                           | Sim      | 29             | 31           | 0.935     | < 0.01                   |
| Usabilidade            | 11. O software é apropriado para<br>realizar as funções com<br>segurança? | Sim      | 33             | 33           | 1         | < 0.01                   |
|                        | 12. É fácil entender o conceito e<br>a aplicação do software?             | Não      | 1              | 33           | 0.03      | < 0.01                   |

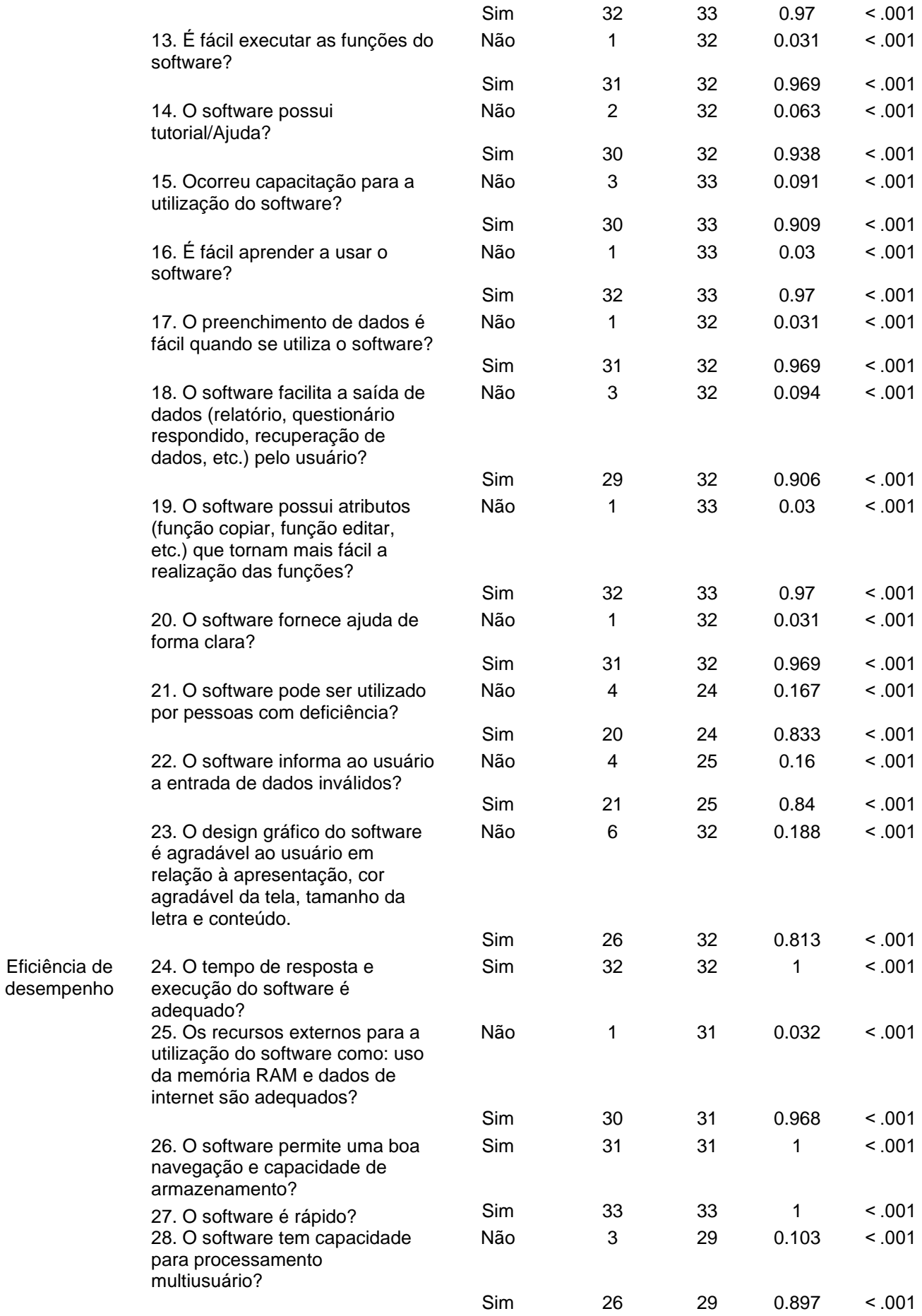

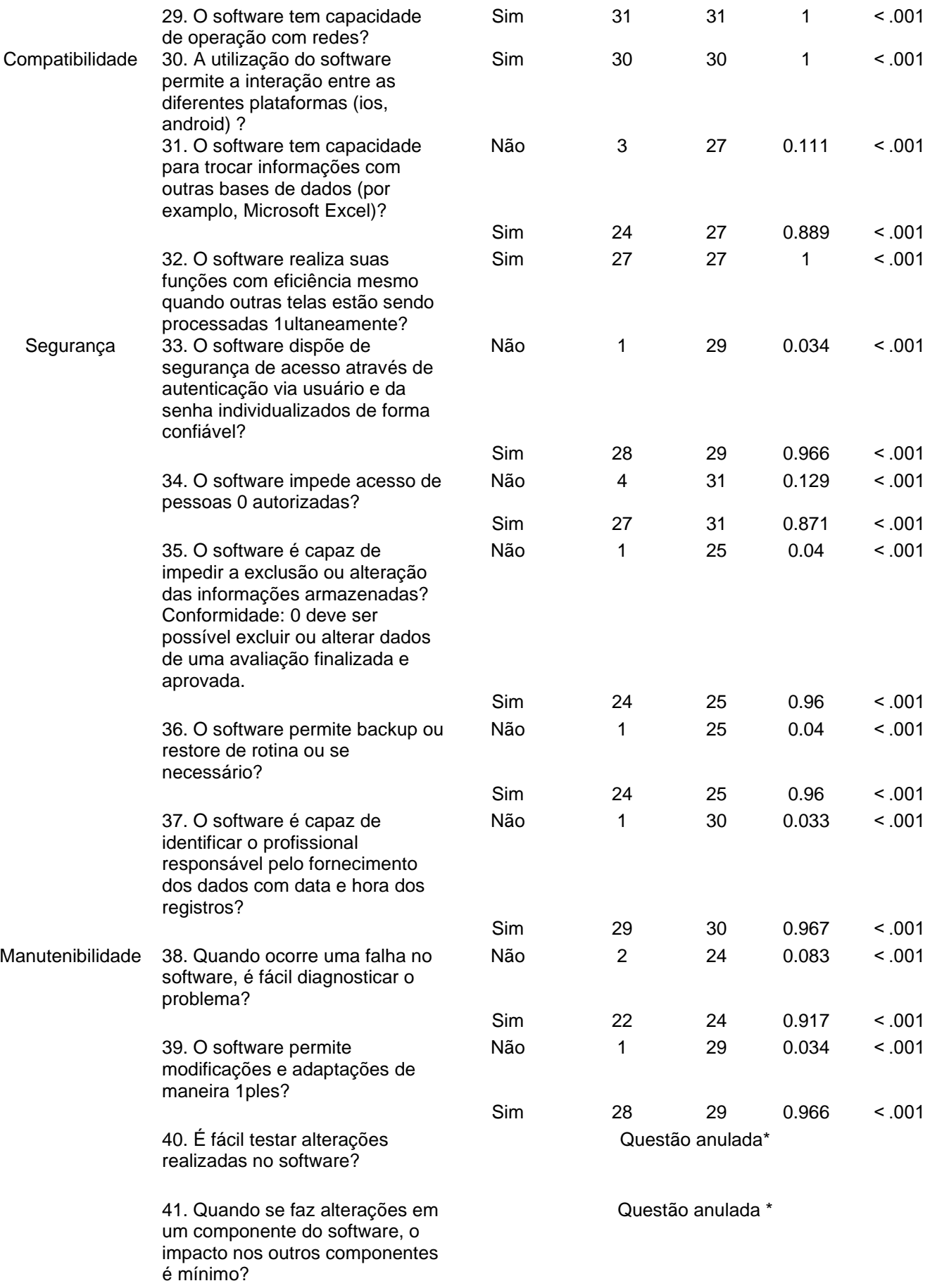

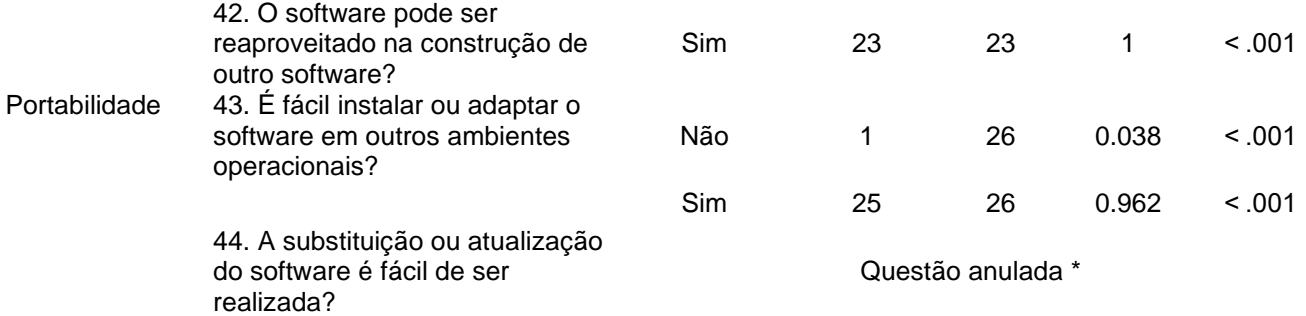

\*As questões foram anuladas pelo fato de não ter ocorrido atualização do software nem realizado teste de alterações no aplicativo até o momento da fase de teste. Fonte: próprio autor

O bloco de "Adequação Funcional", o qual possui perguntas relacionadas ao funcionamento e funcionalidade do aplicativo e o bloco "Eficiência e Desempenho", o qual possui questões relativas à velocidade de navegação e capacidade operacional possuem unanimidade nas respostas, com resultado positivo para a maioria das perguntas nos quatro grupos avaliados (UTI geral, cardíaca, neurológica e especialistas em informática) com resultados significantes estatisticamente.

A análise do bloco "Confiabilidade" manteve-se positiva, com unanimidade de respostas positivas embora que em duas questões não foram possíveis garantir significância estatística nos resultados. Observe que para a questão sete, diferentemente de todas as outras cujo resultado adequado é "Sim", o resultado positivo é "não", sendo esta situação levada em consideração durante os cálculos estatísticos.

Os blocos de "Usabilidade", "Compatibilidade", "Segurança" e "Compatibilidade" obtiveram todos os resultados "Sim", porém apresentaram uma questão para cada grupo com ausência de significância estatística no grupo dos Especialistas em Informática. O bloco "Manutenibilidade" se refere a dados técnicos de informática. A questão de número 38 refere-se à facilidade em identificar falhas no software. Porém, as questões de número 40 e 41 foram anuladas pelo fato de não ter ocorrido teste de alterações no aplicativo até o momento do preenchimento do formulário. Por fim, o bloco de "Portabilidade" possui a questão 44 a qual se refere a atualização de software. Tal fato ainda não ocorreu pois não foi lançada nenhuma atualização do aplicativo até o momento, sendo necessário anular a questão. Para este bloco sobrou uma questão relacionada a facilidade de se instalar o aplicativo, que obteve a maioria das respostas positivas com significância estatística.

#### <span id="page-38-0"></span>**6. CONCLUSÕES**

De acordo com os resultados obtidos através dos testes de validação, é possível inferir que o aplicativo foi validado de acordo com as exigências da ISO/IEC 25010 e 14598-6, como também válido para usabilidade através da escala SUS. É importante frisar que, para o teste baseado na ISO/IEC, 100% das respostas apresentaram significância estatística de respostas positivas favoráveis ao aplicativo, como também nas respostas da escala SUS tiveram este padrão. Portanto, o presente estudo atinge o objetivo primário de apoiar o trabalho em equipe interprofissional nas unidades de terapia intensiva.

O aplicativo traz benefício a população pois, através do incentivo ao TEI por meio dos recursos digitais que o *iCollab* proporciona, leva a melhora da comunicação entre funcionários, além de otimizar monitorização dos pacientes, qualificar a investigação diagnóstica e assistência terapêutica e agradar o paciente e familiares envolvidos no atendimento, portanto, atinge os objetivos secundários da pesquisa. Por fim, embora a amostra tenha sido adequada conforme as orientações da ISO/IEC, é sabido que variações regionais podem gerar viés em resultado. Portanto, é possível identificar que uma limitação do estudo é o tamanho e a homogeneidade da amostra. Tal fato pode ser corrigido futuramente através da ampliação da pesquisa por meio de um estudo multicêntrico, com recrutamento maior de indivíduos.

#### <span id="page-38-1"></span>**7. PRODUTO DO MESTRADO**

Desenvolvimento e implementação do aplicativo iCollab, produzido no segundo semestre de 2021 com o investimento de R\$ 1.156,82 para cadastro em plataforma de desenvolvimento de aplicativos, R\$ 73,80 + publicação nas lojas digitais por R\$ 180.21 financiados pelos pesquisadores. O produto foi cedido para o hospital demandante com intuito de usar na rotina hospitalar de forma gratuita por tempo indeterminado. É um produto inédito, vinculado à linha de pesquisa comunitária do Mestrado Profissional de Pesquisa em Saúde do Cesmac.

#### **REFERÊNCIAS**

<span id="page-39-0"></span>ABOURBIH, Daniel; ARMSTRONG, Sherry; NIXON Kristy; ACKERY, Alum*.* Communication between nurses and physicians: strategies to surviving in the emergency department trenches. Australia: **Emergency medicine Australasia : EMA**, v. 27, n. 1, p. 80–82. 2015.

ANVISA, Agência Nacional de Vigilância Sanitária. **Guia para Validação de Sistemas Computadorizados**. 1. ed. Brasília: [s.n.], 2020.

BARNETT, Amy; WINNING, Michelle; CANARIS, Michael; STAIB, Andrew; SULLIVAN, Clair*.* Digital transformation of hospital quality and safety: real-time data for real-time action. **Australian Health Review**, v. 43, n. 6, p. 656–661. 2019.

BAUMANN, Lisa Ann; BAKER, Jannah; ELSHAUG, Adam G. The impact of electronic health record systems on clinical documentation times: A systematic review. **Health Policy**, v. 122, n. 8, p. 827–836. 2018.

BLONDON, K. S; MAITE, V; MULLER-JUGE, N; BOCHATARY, S; CULLATI, P; et al.*.* Interprofessional collaborative reasoning by residents and nurses in internal medicine: Evidence from a simulation study. England: **Medical teacher**, v. 39, n. 4, p. 360–367. 2017.

BOSHOFF, Kobie; MURRAY, Carolyn; WORLEY, Anthea; BERNDT, Angela. Interprofessional education placements in allied health: A scoping review. England: **Scandinavian journal of occupational therapy**, v. 27, n. 2, p. 80–97. 2020.

BROOKE, John. **SUS - A quick and dirty usability scale**. London, UK: Usability evaluation in industry, 1996.

CAETANO, Karen Cardoso; PERES, Heloísa Helena Ciqueto. Metodologia para estruturação de hipertexto aplicado ao ensino de enfermagem. **Acta paul. enferm**, v. 20, n. 2. 2007.

CAO, Victor; TAN, Laren D; HORN, Femke; *et al.* Patient-Centered Structured Interdisciplinary Bedside Rounds in the Medical ICU. United States: **Critical care medicine**, v. 46, n. 1, p. 85–92. 2018.

CARAYON, Pascale; WETTERNECK, Tosha B; ALYOUSEF, Bashar; BROWN, Roger L; *et al.* Impact of electronic health record technology on the work and workflow of physicians in the intensive care unit. **Int J Med Inform**, v. 84, n. 8, p. 578–94. 2015.

CARAYON, Pascale; WEINGER, Matthew B; BROWN, Roger; CARTMILL, Randi S; *et al.* How Do Residents Spend Their Time in the Intensive Care Unit? **The American journal of the medical sciences**, v. 350, n. 5, p. 403–408. 2015.

CAVALCANTI, Alexandre B; BOZZA, Fernando Augusto; MACHADO, Flavia R; SALLUH; Jorge I F *et al.* Effect of a Quality Improvement Intervention With Daily Round Checklists, Goal Setting, and Clinician Prompting on Mortality of Critically Ill Patients: A Randomized Clinical Trial. United States: **JAMA**, v. 315, n. 14, p. 1480–1490. 2016

CORDEIRO, Herbert Paulino; CORDEIRO, Fernanda Nazaré Cardoso dos Santos;

MONTEIRO, Julius Caesar Mendes Soares; TAVARES, Lorena Fecury *et al.* Validação de aplicativo móvel para médicos que atendem pacientes com HIV/AIDS na atenção básica. **Rev Elet Acerv Saúde**,.v. 34. 2019

GABRIELOVÁ, Jana; VELEMINSKY, Milos S. Interdisciplinary collaboration between medical and non-medical professions in health and social care. Sweden: **Neuro endocrinology letters**, v. 35 Suppl 1, p. 59–66. 2014.

GUPTE, Gouri;. NORONHA, Craig; HORNÝ, Michal; SLOAN, Karin; *et al.* Together We Learn: Analyzing the Interprofessional Internal Medicine Residents' and Master of Public Health Students' Quality Improvement Education Experience. United States: **American journal of medical quality : the official journal of the American College of Medical Quality**,.v. 31, n. 6, p. 509–519. 2016

ISO/IEC. **ISO/IEC 14598-6**.

JOUKES, Erik; ABU-HANNA, Ameen; CORNET, Ronald; KEIZER, Nicolette F de*.* Time Spent on Dedicated Patient Care and Documentation Tasks Before and After the Introduction of a Structured and Standardized Electronic Health Record. **Appl Clin Inform**, v. 9, n. 1, p. 46–53. 2018.

KAYA, Aycan; OZTURK, Reha; GUMUSSOY, Cigdem Altin. Usability Measurement of Mobile Applications with System Usability Scale (SUS). **Industrial Engine Big Data Era**, p. 389–400. 2019.

KEASBERRY, Justin; SCOTT, Ian A; SULLIVAN, Clair; STAIB, Andrew; ASHBY, Richard*.* Going Digital a Narrative Overview of Clinical Impacts of eHealth Tecnologies in Hospital Practice. **Aust Health Review**, v. 41, n. 6, p. 646–664.. 2017.

KRAWIEC, Conrad; MARKER, Cristin; STETTER, Christy; KONG, Lan; THOMAS, Neal J*.* Tracking resident pre-rounding electronic health record usage. **Int J Health Care Qual Assur**, v. 32, n. 3, p. 611–620. 2019

LIMA, Carlos José Mota de; COELHO, Raquel Autran; MEDEIROS, Melissa Soares; KUBRUSLY, Marcos; MARÇAL, Edgar; PEIXOTO-JÚNIOR, Arnaldo Aires*.* Development and Validation of a Mobile Application for the Teaching of Electrocardiogram. **Rev Bras Educ Médica**, v. 43, n. 1, p. 166–174. 2019.

PEDUZZI, M.; AGRELI, H. F. Teamwork and collaborative practice in primary health care. **Interface**, v. 22, n. 2, p. 1525–1534. 2018.

SHARMA, Abhinav; HARRINGTON, Robert A; MCCLELLAN, Mark B; TURAKHIA, Mintu P*.* Using Digital Health Technology to Better Generate Evidence and Deliver Evidence-Based Care. **J Am Coll Cardiol**, v. 71, n. 23, p. 2680–2690. 2018.

SILVA, JE. Aplicativo para classificação de risco da demanda espontânea na atenção básica à saúde. Orientador: Pedro de Lemos Menezes 2021. 83 páginas. Dissertação de mestrado – Mestrado professional de pesquisa em saúde, **Centro universitário Cesmac**, 2021

WHO, W. H. O. **Framework for action on interprofessional education and collaborative practice**. World Health Organization. Disponivel em: **collaborative practice**. World Health Organization. Disponível em: <https://apps.who.int/iris/handle/10665/70185>.

WORMER, Blair A; COLAVITA, Paul D; YOKELEY, William T; BRADLEY 3RD, Joel; *et al.* Impact of implementing an eletronic health record on surgical resident work flow, duty hours, and operative experience. **Am Surg**, v. 81, n. 2, p. 172–7. 2015.

<span id="page-42-0"></span>**APÊNDICES**

<span id="page-43-0"></span>**CESMAC** CENTRO UNIVERSITÁRIO CESMAC MESTRADO PROFISSIONAL PESQUISA EM SAÚDE

#### **TERMO DE CONSENTIMENTO LIVRE E ESCLARECIDO (T.C.L.E.)**

(Em 2 vias, firmado por cada participante da pesquisa e pelo responsável)

"O respeito devido à dignidade humana exige que toda pesquisa se processe após o consentimento livre e esclarecido dos participantes ou grupos que por si e/ou por seus representantes legais manifestem a sua anuência à participação na pesquisa"

O (a) senhor (a) está sendo convidada a está sendo convidada a

participar do estudo **DESENVOLVIMENTO E VALIDAÇÃO DE UM SOFTWARE PARA VISITAS MULTIPROFISSIONAIS EM UMA UNIDADE DE TERAPIA INTENSIVA**, que está sendo proporcionado pelo **Centro Universitário Cesmac,** e receberá do Sr **Yuri Cavalcanti Albuquerque Tenorio**, pósgraduando no curso de Mestrado Profissional Pesquisa em Saúde, responsável por sua execução, as seguintes informações que o farão entender sem dificuldades e sem dúvidas os seguintes aspectos:

*Este estudo se destina a desenvolver e validar o software iCollab como facilitador durante as visitas multiprofissionais nas unidades de terapia intensiva.*

O (a) senhor (a) participará do estudo da seguinte maneira: Receberá as instruções de uso do software, utilizará um protótipo do software usando um paciente fantasma (com dados de identificação aleatórios, não condizendo com pacientes reais) e, finalmente, responderá a um questionário sobre seu ponto de vista ao utilizar o software.

Os benefícios previstos com a sua participação serão: Garantir segurança e qualidade durantes as visitas multiprofissionais nas unidades de terapia intensiva. Facilitar os fluxos hospitalares através de praticidade durante coleta e análise de dados relativos a assistência dos pacientes.

O (a) senhor (a) contará com a assistência para esclarecimento de dúvidas, sendo responsável por ela o pesquisador principal, Sr **Kevan Guilherme Nóbrega Barbosa**. Assim, não poderá ser cobrado nenhum valor/taxa para realização da pesquisa ou para assistência nos esclarecimentos (mesmo que de cunho emergencial); da mesma forma, não haverá remuneração de nenhuma forma para o sujeito da pesquisa.

A sua participação na pesquisa poderá ser interrompida em caso de perca de sigilo dos dados, intercorrências que porventura possam ocorrer ou por desistência própria, independente da causa; devendo ser comunicada ao CEP, a posteriori, na primeira oportunidade.

Durante todo o estudo, a qualquer momento que se faça necessário, serão fornecidos esclarecimentos sobre cada uma das etapas do estudo e/ou nova assinatura deste Termo de Consentimento Livre e Esclarecido.

A qualquer momento, o (a) Senhor (a) poderá recusar a continuar participando do estudo e, retirar o seu consentimento, sem que isso lhe traga qualquer penalidade ou prejuízo. As informações conseguidas através da sua participação não permitirão a identificação da sua pessoa, exceto aos responsáveis pelo estudo. A divulgação dos resultados será realizada somente entre profissionais e no meio científico pertinente.

O (a) Senhor (a) deverá ser ressarcido (a) por qualquer despesa que venha a ter com a sua participação nesse estudo e, também, indenizado por todos os danos que venha a sofrer pela mesma razão, sendo que, para estas despesas é garantida a existência de recursos.

O Comitê de Ética em Pesquisa é um colegiado (grupo de pessoas que se reúnem para discutir assuntos em benefício de toda uma população), interdisciplinar (que estabelece relações entre duas ou mais disciplinas ou áreas de conhecimento) e independente (mantém-se livre de qualquer influência), com dever público (relativo ao coletivo, a um país, estado ou cidade), criado para defender os interesses dos participantes da pesquisa em sua integridade, dignidade e bem-estar. É responsável pela avaliação e acompanhamento dos aspectos éticos

de todas as pesquisas envolvendo seres humanos. São consideradas pesquisas com seres humanos, aquelas que envolvam diretamente contato com indivíduo (realização de diagnóstico, entrevistas e acompanhamento clínico) ou aquelas que não envolvam contato, mas que manipule informações dos seres humanos (prontuários, fichas clínicas ou informações de diagnósticos catalogadas em livros ou outros meios).

O (a) Senhor (a) tendo compreendido o que lhe foi informado sobre a sua participação voluntária no estudo: DESENVOLVIMENTO E VALIDAÇÃO DE UM SOFTWARE PARA VISITAS MULTIPROFISSIONAIS EM UMA UNIDADE DE TERAPIA INTENSIVA, consciente dos seus direitos, das suas responsabilidades, dos riscos e dos benefícios que terá com a sua participação, concordará em participar da pesquisa mediante a sua assinatura deste Termo de Consentimento.

sem que para isso eu tenha sido forçado ou obrigado.

**Dados do responsável pelo estudo:**

• **Kevan Guilherme Nóbrega Barbosa** / CPF: 076.933.634-59

**Dados dos pesquisadores secundários:**

Para informar ocorrências irregulares ou danosas, dirija-se ao Comitê de Ética em Pesquisa (CEP), pertencente ao Centro Universitário Cesmac: Rua Cônego Machado, 918. Farol, CEP: 57021-060. Telefone: 3215-5062. Correio eletrônico (e-mail): [coepe.cesmac@cesmac.edu.br.](mailto:coepe.cesmac@cesmac.edu.br) Horário de funcionamento: Segunda, Terça e Quinta-feira de 7h30 às 12h00 e das 13h00 às 17h30; Quarta-feira de 7h30 às 12h; Sexta-feira de 7h30 às 12h00 e das 13h00 às 16h30.

Informamos que este Comitê de Ética tem dois recessos anuais, um em junho com período de 10 dias o outro no período, aproximadamente, de 20 de dezembro a 20 de janeiro.

\_\_\_\_\_\_\_\_\_\_\_\_\_\_\_\_\_\_\_\_\_\_\_\_\_\_\_\_\_\_\_\_\_\_\_ \_\_\_\_\_\_\_\_\_\_\_\_\_\_\_\_\_\_\_\_\_\_\_\_\_\_\_\_\_\_\_\_

Maceió, \_\_\_\_\_\_\_\_\_ de \_\_\_\_\_\_\_\_\_\_\_\_\_\_\_\_\_\_\_\_\_\_ de \_\_\_\_\_\_\_\_\_

do(a) responsável legal (Rubricar as demais folhas) (Rubricar as demais folhas)

Assinatura ou impressão datiloscópica Assinatura do responsável pelo Estudo

<sup>•</sup> **Yuri Cavalcanti Albuquerque Tenorio** / CPF: 084.657.074-21 / Telefone: 82 99838-8070 ATENÇÃO:

<span id="page-45-0"></span>**APÊNDICE B – QUESTIONÁRIO DE VALIDAÇÃO DO SOFTWARE**

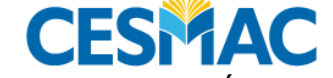

#### CENTRO UNIVERSITÁRIO CESMAC MESTRADO PROFISSIONAL PESQUISA EM SAÚDE

**QUESTIONÁRIO PARA VALIDAÇÃO DO SOFTWARE iCollab®**

**Parte 1**

**Título da Pesquisa:** DESENVOLVIMENTO E VALIDAÇÃO DE UM SOFTWARE PARA VISITAS MULTIPROFISSIONAIS EM UMA UNIDADE DE TERAPIA INTENSIVA

**Pesquisador responsável:** Kevan Guilherme Nóbrega Barbosa e Yuri Cavalcanti Albuquerque Tenorio     

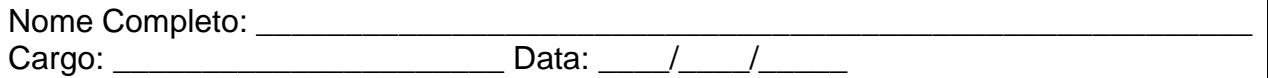

**REGRAS**: Responda cada item de acordo com o a graduação entre 1 e 5, sendo 1 referente a discordância total e 5 como referente a concordância total ao item em questão. Não se sinta pressionado a responder todos os itens. Portanto, caso não se sinta confortável, pode **deixar um ou mais itens em branco**.

**Discordo** 

**Concordo** 

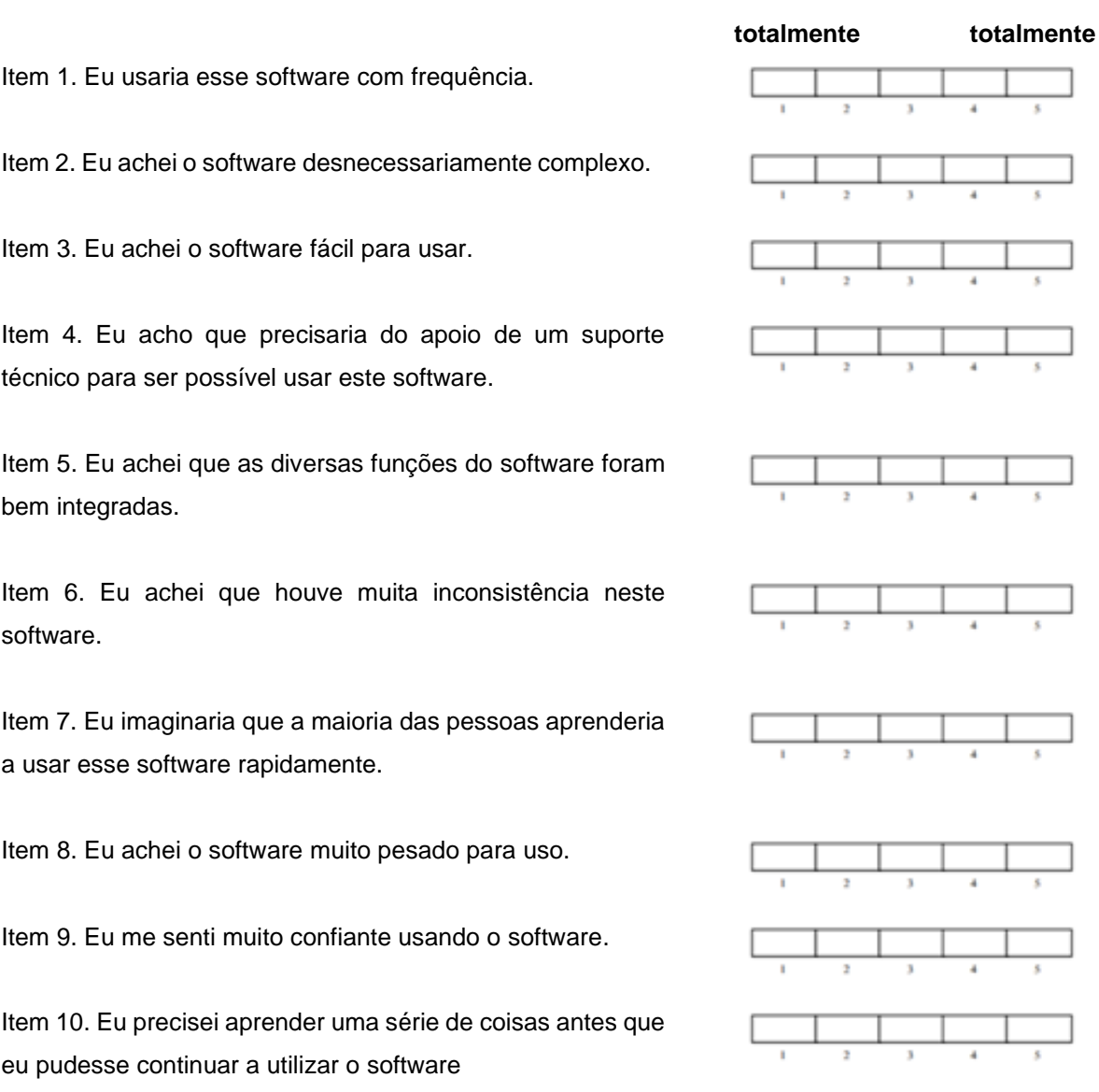

<span id="page-46-0"></span>**APÊNDICE C – DECLARAÇÃO DE AUSÊNCIA DE CONFLITOS DE INTERESSE**

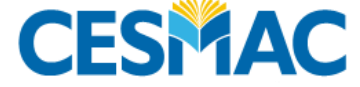

CENTRO UNIVERSITÁRIO CESMAC MESTRADO PROFISSIONAL PESQUISA EM SAÚDE

## **DECLARAÇÃO DE ISENÇÃO DE CONFLITO DE INTERESSE**

**Título da Pesquisa:** DESENVOLVIMENTO E VALIDAÇÃO DE UM SOFTWARE PARA VISITAS MULTIPROFISSIONAIS EM UMA UNIDADE DE TERAPIA INTENSIVA

**Pesquisador responsável:** Kevan Guilherme Nóbrega Barbosa e Yuri Cavalcanti Albuquerque Tenorio     

Declaração:

Eu, **Kevan Guilherme Nóbrega Barbosa**, investigador principal responsável pelo presente projeto de pesquisa a ser conduzido no (a) **Centro Universitário Cesmac**, localizado (a) na **: R. Prof. Ângelo Neto, 51 - Farol, Maceió - AL, CEP: 57051-530,** a qual terá como colaborador **Yuri Cavalcanti Albuquerque Tenorio,** declaro que não tenho nenhum conflito de interesse que possa influenciar o resultado da pesquisa, tais como: **associação com empresas que venham se beneficiar direta ou indiretamente com o resultado/desfecho da pesquisa.**

> Maceió/AL, Julho, 2021

**Kevan Guilherme Nóbrega Barbosa** Pesquisador Principal / CPF: 076.933.634-59 Docente do Mestrado Profissional Pesquisa em Saúde Matrícula: 006045 / CESMAC

\_\_\_\_\_\_\_\_\_\_\_\_\_\_\_\_\_\_\_\_\_\_\_\_\_\_\_\_\_\_\_\_\_\_\_

**Yuri Cavalcanti Albuquerque Tenorio**  Pesquisador Assistente / CPF: 084.657.074-21 Discente do Mestrado Profissional Pesquisa em Saúde Matrícula: 216768715/ CESMAC

\_\_\_\_\_\_\_\_\_\_\_\_\_\_\_\_\_\_\_\_\_\_\_\_\_\_\_\_\_\_\_\_\_\_\_

**Bárbara Patrícia da Silva Lima** Pesquisador Assistente / CPF: 054.768.944-62 Colaboradora do Mestrado Profissional Pesquisa em Saúde Matrícula: 005640/ CESMAC

\_\_\_\_\_\_\_\_\_\_\_\_\_\_\_\_\_\_\_\_\_\_\_\_\_\_\_\_\_\_\_\_\_\_\_

<span id="page-47-0"></span>**APÊNDICE D – DECLARAÇÃO DE DESTINAÇÃO DOS DADOS**

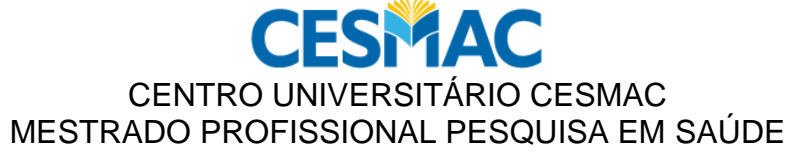

## **DECLARAÇÃO SOBRE A DESTINAÇÃO DOS DADOS COLETADOS**

(Entrevista/Questionário/Outros)

**Título da Pesquisa:** DESENVOLVIMENTO E VALIDAÇÃO DE UM SOFTWARE PARA VISITAS MULTIPROFISSIONAIS EM UMA UNIDADE DE TERAPIA INTENSIVA

**Pesquisador responsável:** Kevan Guilherme Nóbrega Barbosa e Yuri Cavalcanti Albuquerque Tenorio     

Declaração:

Os dados obtidos no estudo mencionado serão utilizados somente para as finalidades descritas no protocolo. Após ter sido analisado o material será:

- Destruído/descartado (dados pessoais doa indivíduos da amostra)
- Deletado da plataforma digital nuvem online (dados que possuam informações pessoais da amostra).

Maceió, AL Julho, 2021

#### \_\_\_\_\_\_\_\_\_\_\_\_\_\_\_\_\_\_\_\_\_\_\_\_\_\_\_\_\_\_\_\_\_\_\_ **Yuri Cavalcanti Albuquerque Tenorio**

Pesquisador Assistente / CPF: 08465707421 Discente do Mestrado Profissional Pesquisa em Saúde Matrícula: 216768715/ CESMAC

#### \_\_\_\_\_\_\_\_\_\_\_\_\_\_\_\_\_\_\_\_\_\_\_\_\_\_\_\_\_\_\_\_\_\_\_ **Kevan Guilherme Nóbrega Barbosa**

Pesquisador Principal / CPF: 076.933.634-59 Docente do Mestrado Profissional Pesquisa em Saúde Matrícula: 006045 / CESMAC

#### \_\_\_\_\_\_\_\_\_\_\_\_\_\_\_\_\_\_\_\_\_\_\_\_\_\_\_\_\_\_\_\_\_\_\_ **Bárbara Patrícia da Silva Lima**

Pesquisador Assistente / CPF: 054.768.944-62 Colaboradora do Mestrado Profissional Pesquisa em Saúde Matrícula: 005640/ CESMAC

<span id="page-48-0"></span>**APÊNDICE E – TERMO DE AUTORIZAÇÃO DE PESQUISA**

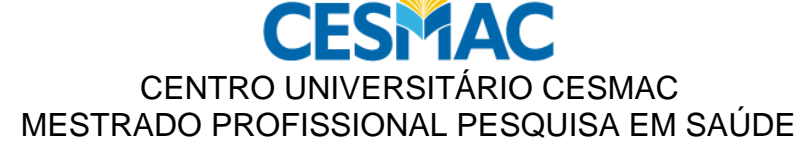

### **DECLARAÇÃO DE INFRAESTRUTURA E INSTALAÇÕES PARA O DESENVOLVIMENTO DA PESQUISA E SUAS CONSEQUÊNCIAS**

**Título da Pesquisa:** DESENVOLVIMENTO E VALIDAÇÃO DE UM SOFTWARE PARA VISITAS MULTIPROFISSIONAIS EM UMA UNIDADE DE TERAPIA INTENSIVA

**Pesquisador responsável:** Kevan Guilherme Nóbrega Barbosa e Yuri Cavalcanti Albuquerque Tenorio     

Declaração:

Para a realização da pesquisa, serão usadas a infraestrutura e instalações do Centro Universitário Cesmac**,** que foram previamente liberados pela coordenação, após explicação do projeto de pesquisa. 

> Maceió, AL  Julho, 2021

\_\_\_\_\_\_\_\_\_\_\_\_\_\_\_\_\_\_\_\_\_\_\_\_\_\_\_\_\_\_\_\_\_\_\_  **Coordenação** 

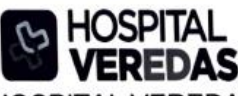

<span id="page-49-0"></span>**HOSPITAL VEREDAS** Av. Fernandes Lima km 05, S/N. Farol. Maceió/AL. CEP: 57055-000 Telefone: 83 3218-0100

#### DECLARAÇÃO DE INFRAESTRUTURA E INSTALAÇÕES PARA O **DESENVOLVIMENTO DA PESQUISA E SUAS CONSEQUÊNCIAS**

Título da Pesquisa: DESENVOLVIMENTO E VALIDAÇÃO DE UM SOFTWARE PARA VISITAS MULTIPROFISSIONAIS EM UMA UNIDADE DE TERAPIA INTENSIVA

Pesquisador responsável: Kevan Guilherme Nóbrega Barbosa e Yuri Cavalcanti Albuquerque Tenorio

Declaração:

Para a realização da pesquisa, serão usadas a infraestrutura e instalações do Hospital Veredas, assim como os funcionários que desejarem participar da pesquisa, que foram previamente liberados pela coordenação, após explicação do projeto de pesquisa.

Loc Coordenação Or. João Louring

Maceió, AL **Julho, 2021** 

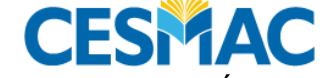

#### <span id="page-50-0"></span>CENTRO UNIVERSITÁRIO CESMAC MESTRADO PROFISSIONAL PESQUISA EM SAÚDE

## **QUESTIONÁRIO PARA VALIDAÇÃO DO SOFTWARE iCollab®**

#### **Parte 2**

**Título da Pesquisa:** DESENVOLVIMENTO E VALIDAÇÃO DE UM SOFTWARE PARA VISITAS MULTIPROFISSIONAIS EM UMA UNIDADE DE TERAPIA INTENSIVA

**Pesquisador responsável:** Kevan Guilherme Nóbrega Barbosa e Yuri Cavalcanti Albuquerque Tenorio     

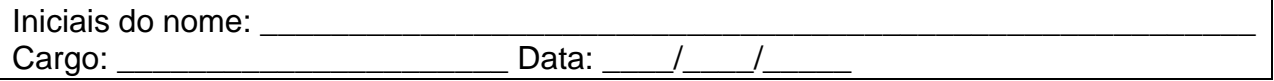

Regras: Selecione uma das alternativas para cada tópico perguntado.

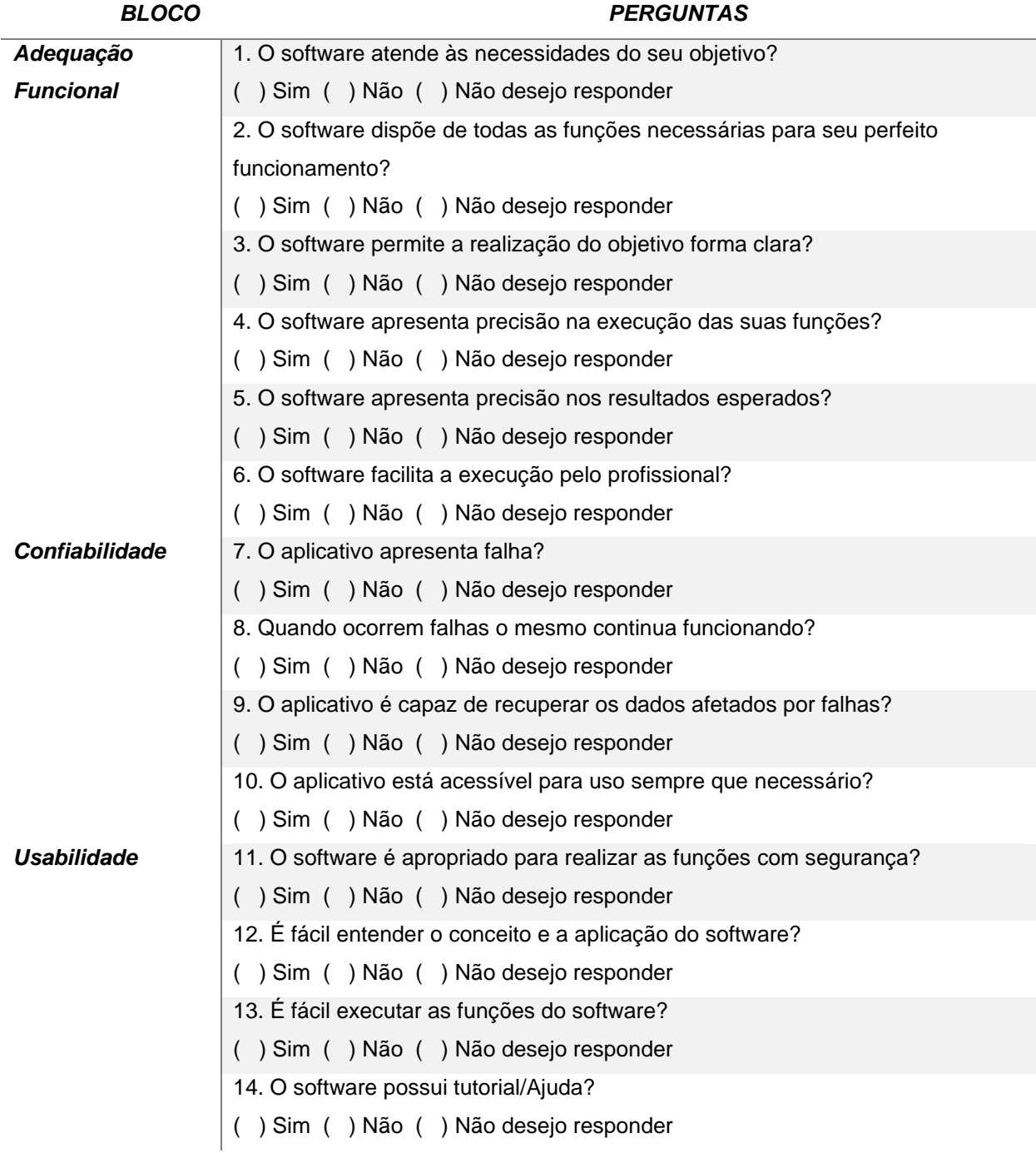

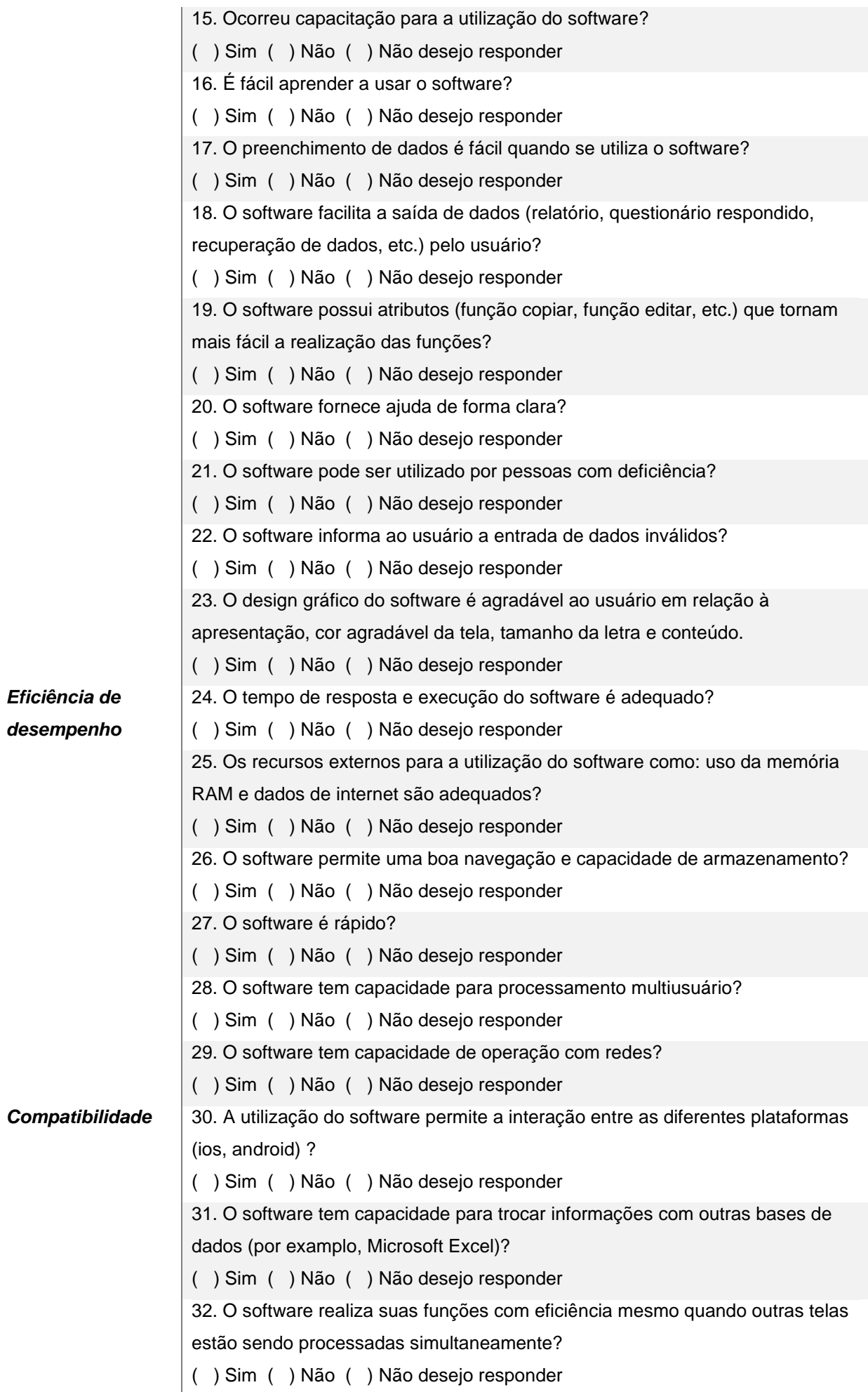

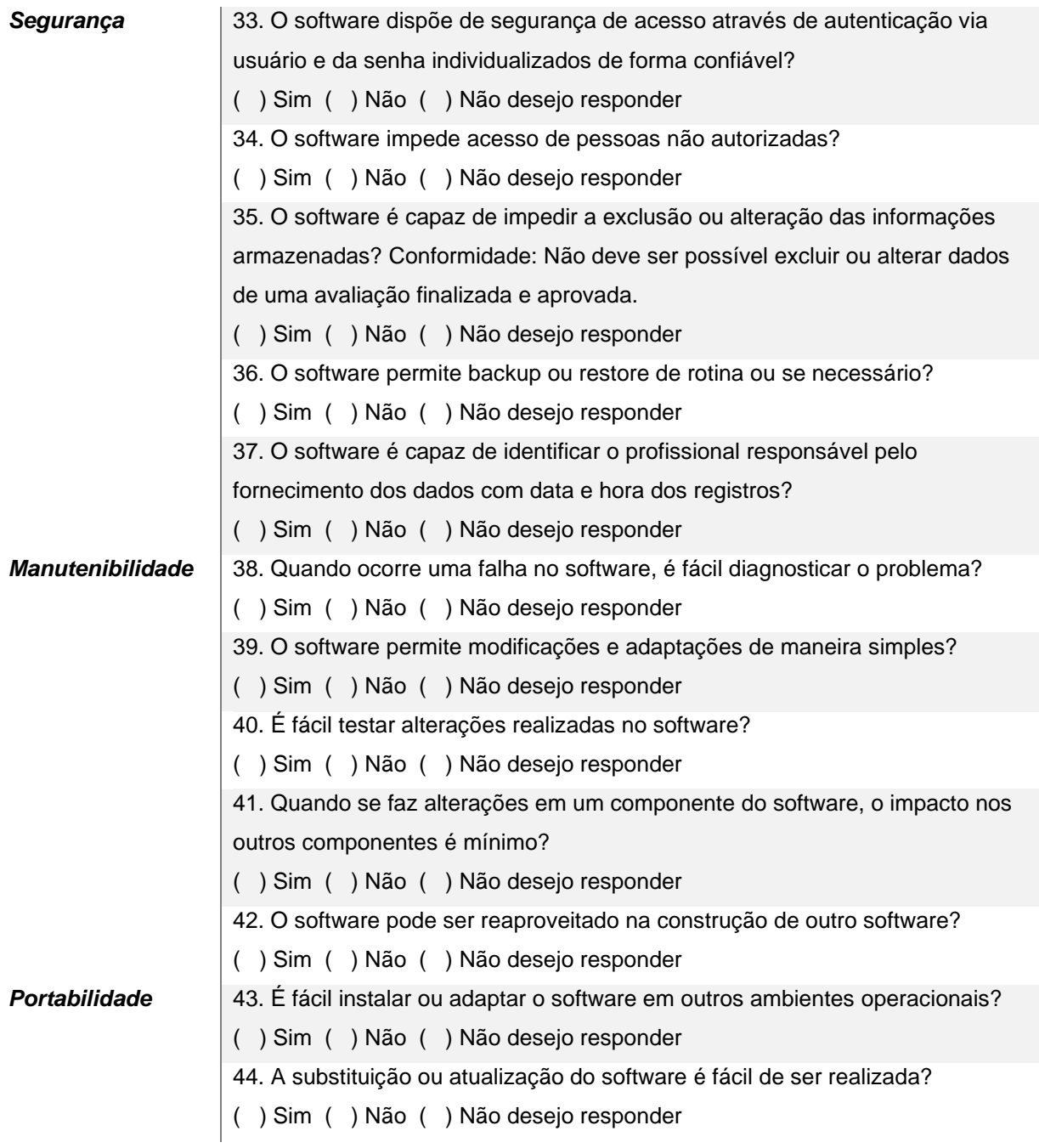

<span id="page-53-0"></span>**ANEXOS**

#### <span id="page-54-0"></span>**System Usability Scale**

© Digital Equipment Corporation, 1986.

Strongly Strongly disagree agree 1. I think that I would like to use this system frequently  $\mathbf{I}$  $\overline{2}$  $\overline{\mathbf{3}}$  $\overline{4}$ ś 2. I found the system unnecessarily complex  $\overline{2}$  $\overline{\mathbf{3}}$  $\overline{4}$  $\overline{\mathbf{5}}$  $\mathbf{r}$ 3. I thought the system was easy to use  $\overline{2}$ 3  $\overline{4}$ ś  $\mathbf{I}$ 4. I think that I would need the support of a technical person to be able to use this system  $\mathbf{I}$  $\overline{2}$ 3  $\overline{4}$ ś 5. I found the various functions in this system were well integrated  $\overline{2}$ 3  $\overline{4}$ ś  $\mathbf{I}$ 6. I thought there was too much inconsistency in this system  $\overline{2}$  $\overline{\mathbf{3}}$  $\overline{4}$ ś f, 7. I would imagine that most people would learn to use this system very quickly  $\overline{2}$  $\overline{\mathbf{3}}$  $\overline{4}$  $\overline{\mathbf{S}}$ f. 8. I found the system very cumbersome to use  $\overline{2}$  $\overline{\mathbf{3}}$  $\overline{4}$ ś  $\mathbf{I}$ 9. I felt very confident using the system  $\mathbf{I}$  $\overline{2}$  $\overline{\mathbf{3}}$  $\overline{4}$ 5 10. I needed to learn a lot of things before I could get going with this system  $\mathbf{I}$  $\overline{2}$ 3  $\overline{4}$ 5

<span id="page-55-0"></span>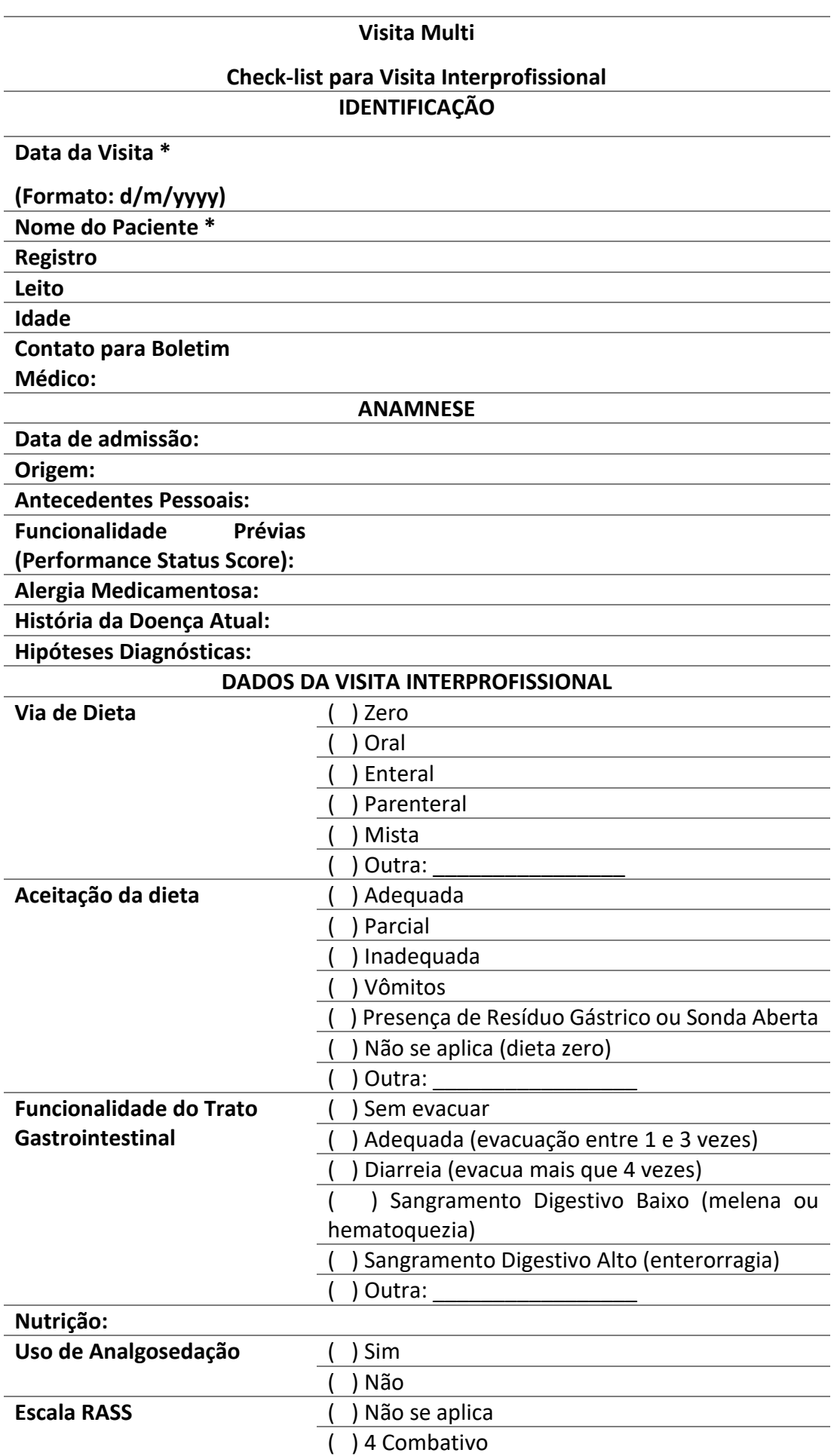

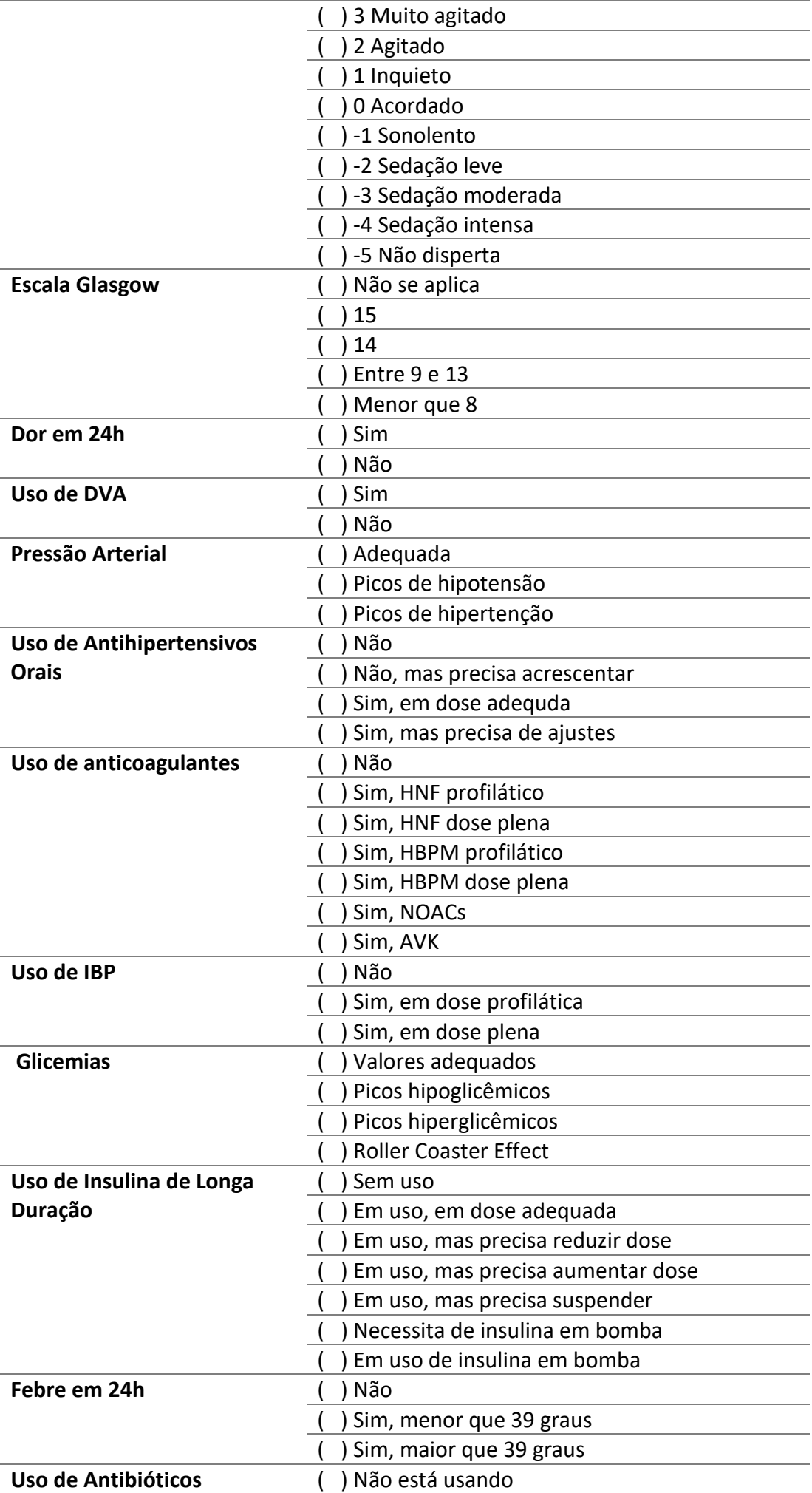

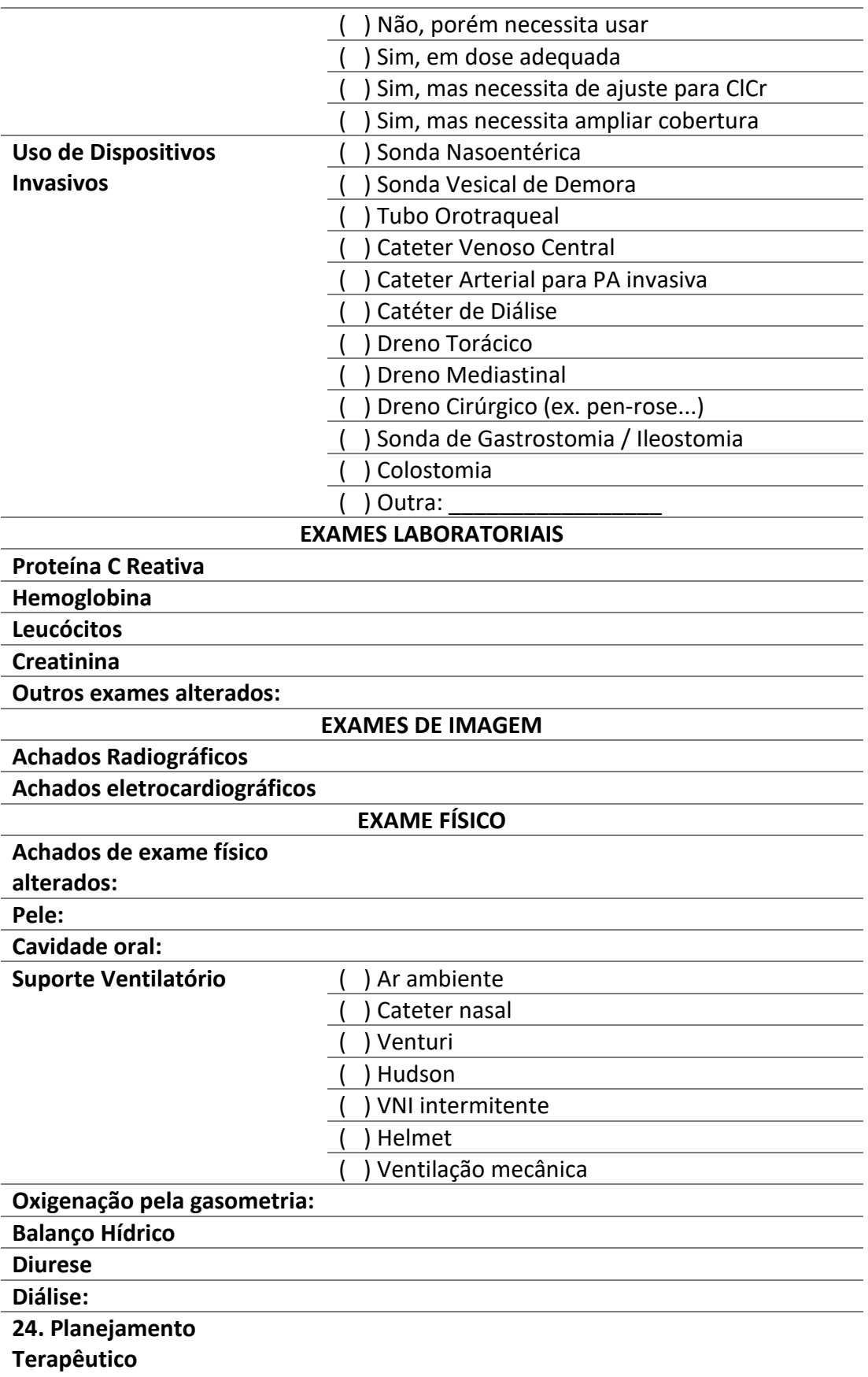

### **25. Pendências**

<span id="page-58-0"></span>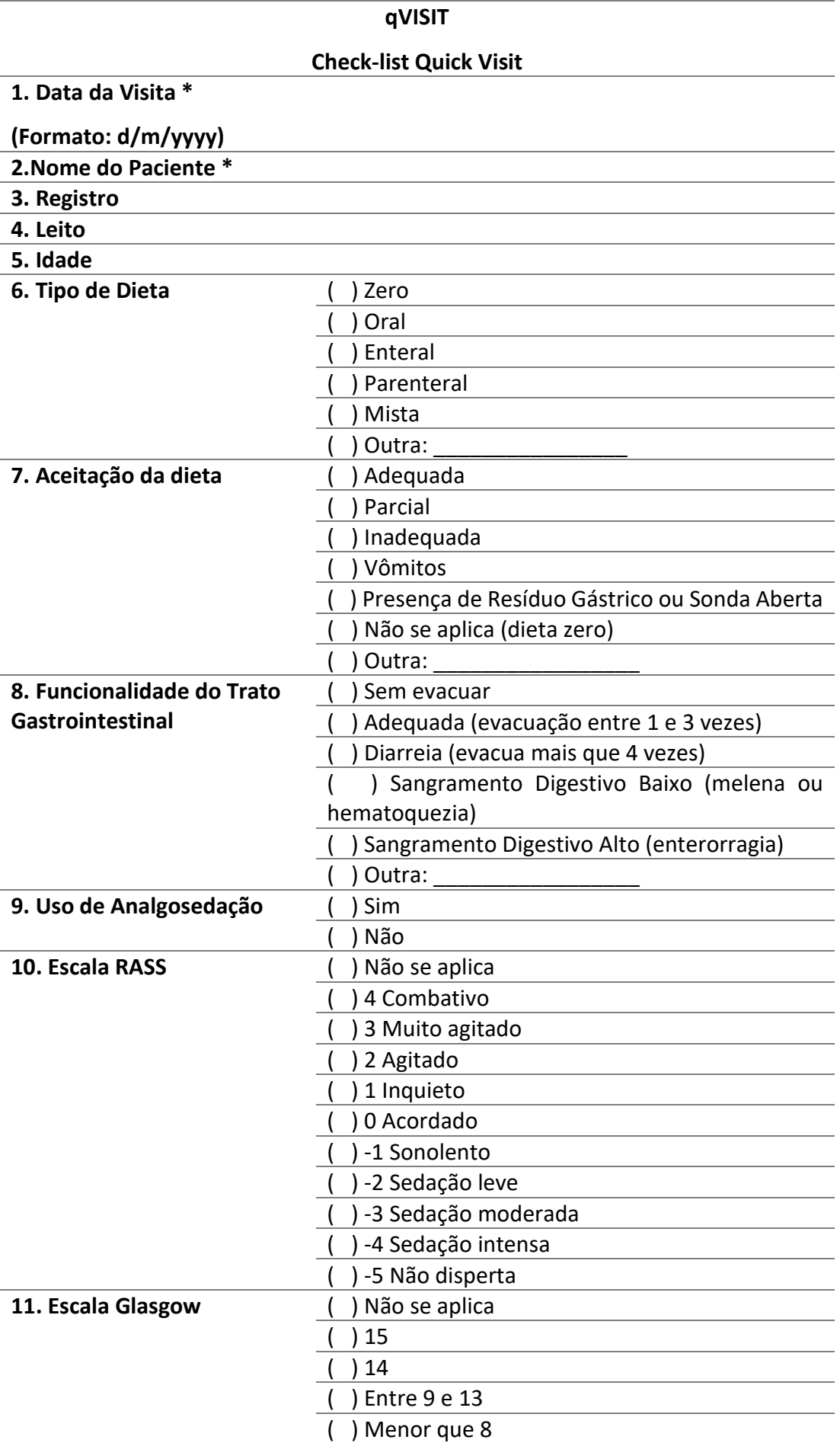

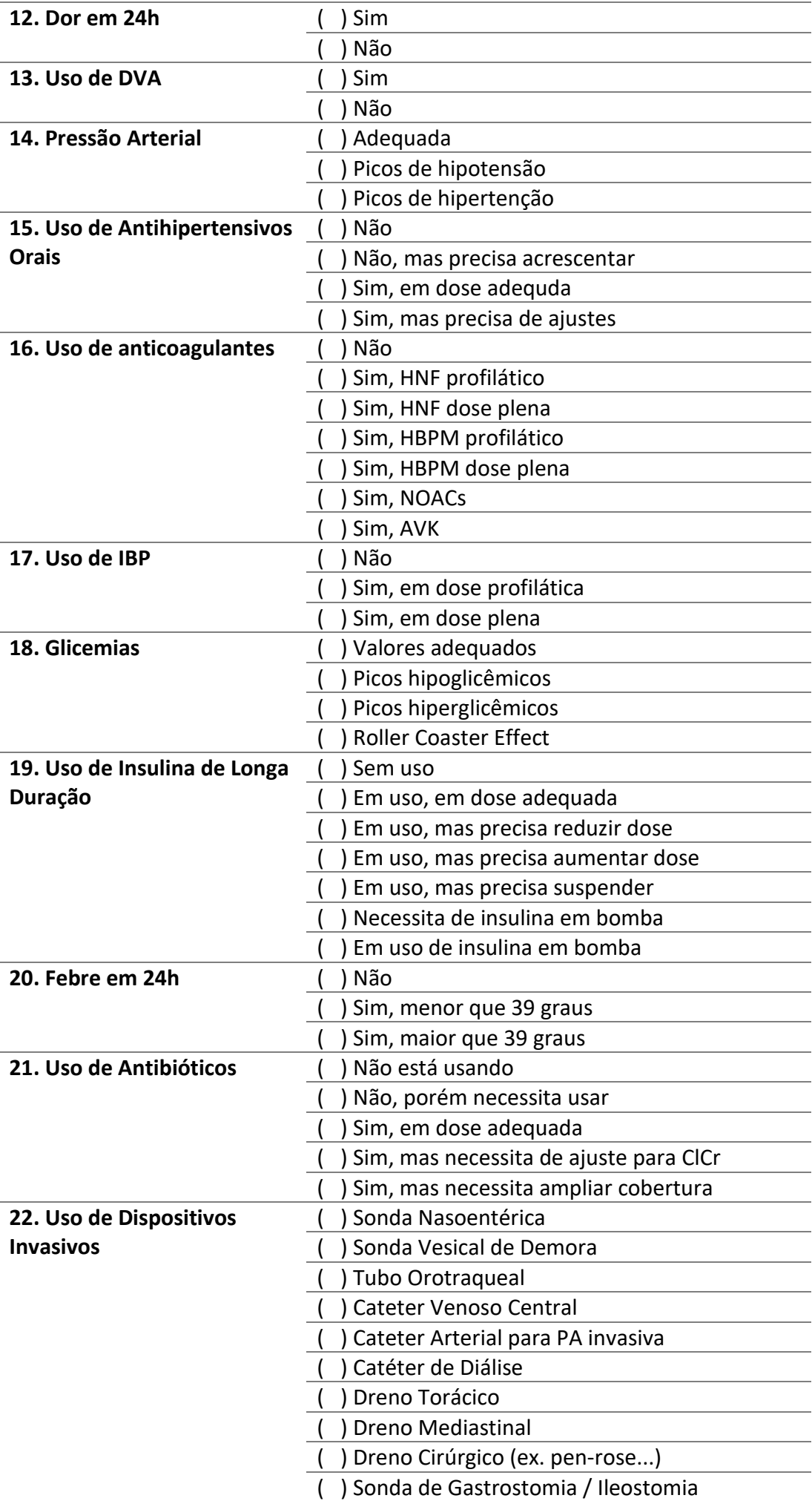

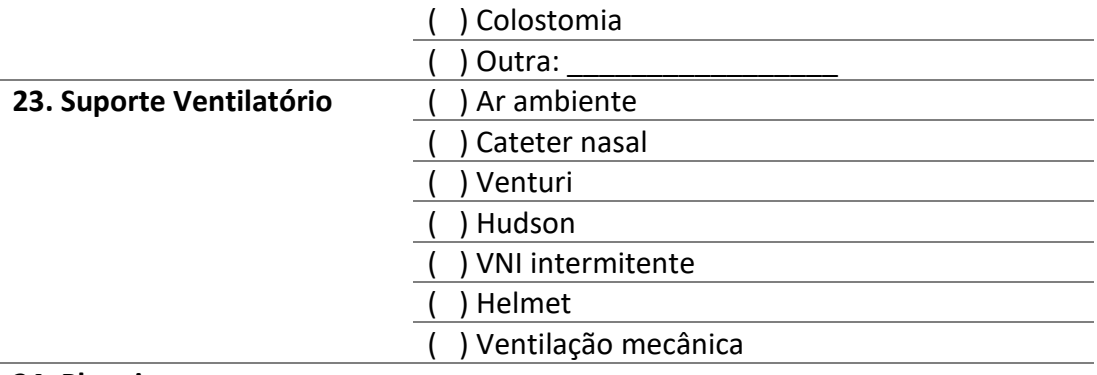

**24. Planejamento** 

**Terapêutico**

**25. Pendências**

*Observação: \* Obrigatória*

Fonte: Próprio autor

<span id="page-61-0"></span>**Dados dos Pacientes e SAPS III**  *Adicionar dados após alta da UTI* **1.Nome completo \* 2. Registro \* 3. Data de admissão (Formato: D/m/yyyy) 4. Readmissão?** ( ) Sim, menor que 24h ( ) Sim, maior que 24h ( ) Não **5. Data de Egressão 6. Dias de UTI 7. Sexo** ( ) M  $( ) F$ **8. Idade 9. SAPS III 10. Probabilidade de óbito 11.Óbito** ( ) Sim ( ) Não **12. Início VM 13. Fim VM 14. Dias de VM 15. DVA** ( ) Sim ( ) Não **16. TQT** ( ) Sim ( ) Não **17. Dellirium** ( ) Sim ( ) Não **18. TVP** ( ) Sim ( ) Não **19.Hemodiálise** ( ) Sim ( ) Não **20. Covid** ( ) Sim ( ) Não **21. PAV** ( ) Sim ( ) Não **22. ITU** ( ) Sim ( ) Não **23. ICS** ( ) Sim ( ) Não **24. Paliativo** ( ) Sim ( ) Não **25. Dignóstico de admissão 26. Área** ( ) Clínico ( ) Neuro ( ) Cirúrgico ( ) Ortopedia ( ) Gineco-Obstetrícia

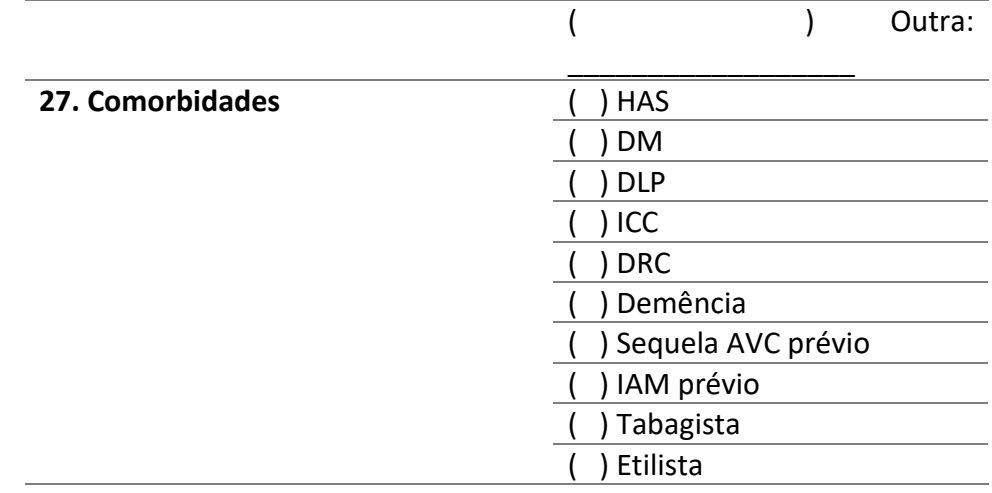

*Observação: \* Obrigatória*

Fonte: Próprio autor

<span id="page-63-0"></span>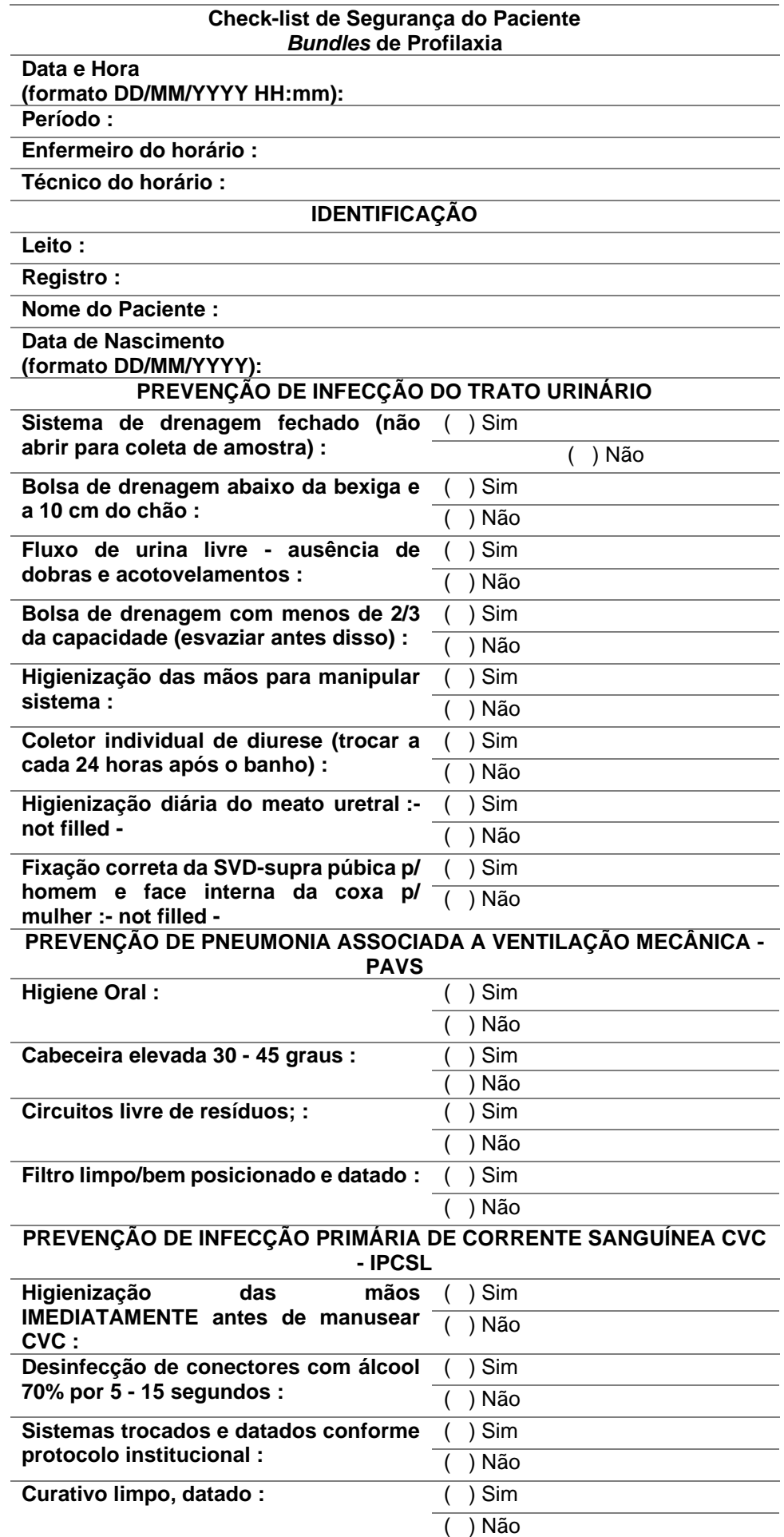

<span id="page-64-0"></span>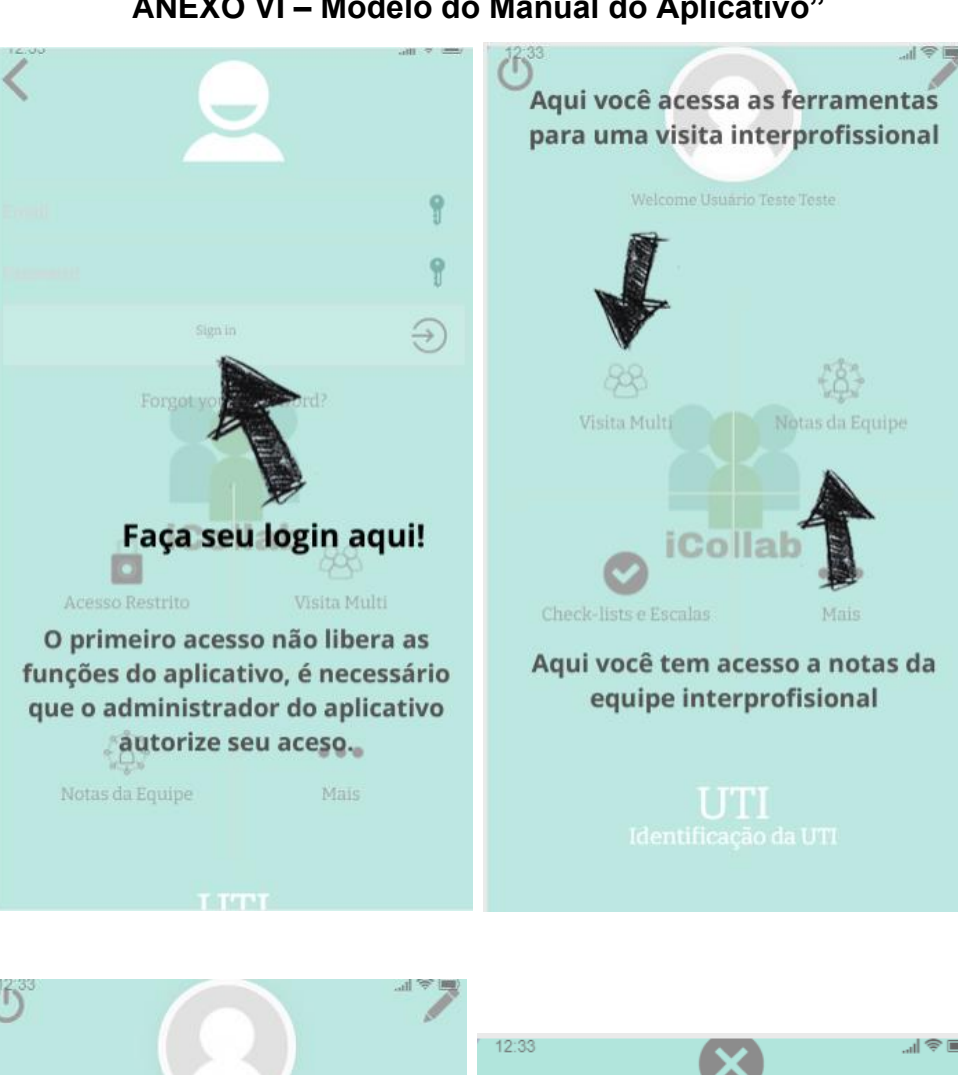

#### **ANEXO VI – Modelo do Manual do Aplicativo"**

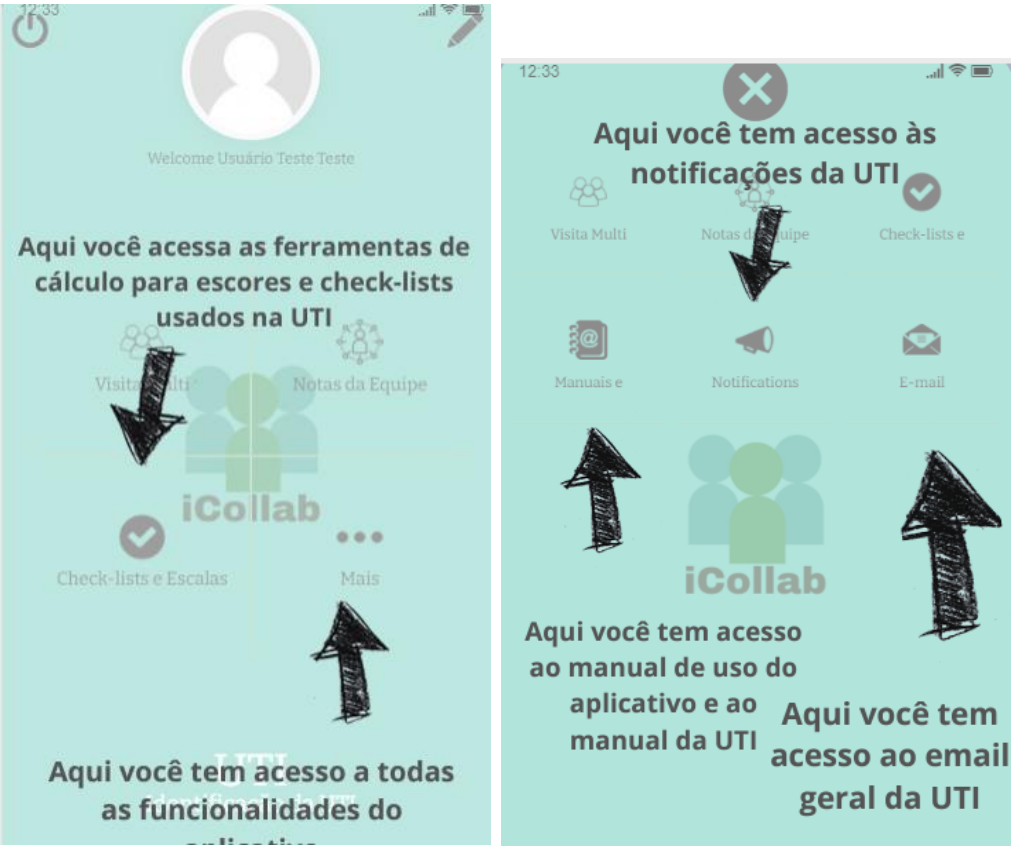